# las landings pages en las estrategias de marketing digital

Lena Iñurrieta Rodríguez @lennnair

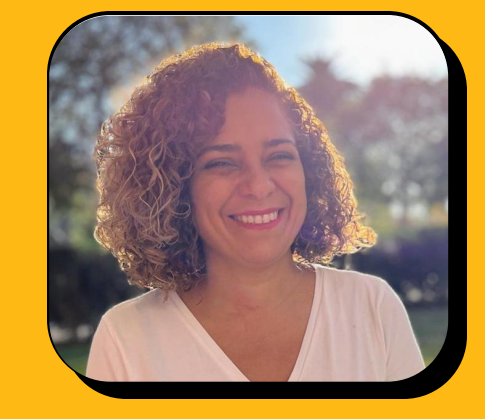

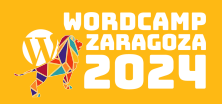

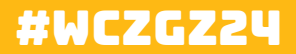

**Bienvenido a** 

Circular Products v Waste Upcycle v Sourcing Nosotros Contacto E Español v

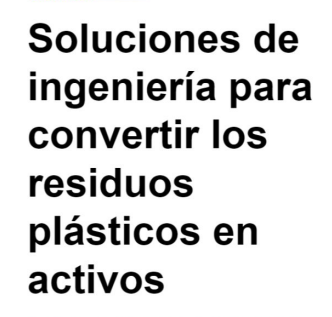

Creamos sistemas circulares para transformar sus residuos plásticos en nuevas materias primas y productos.

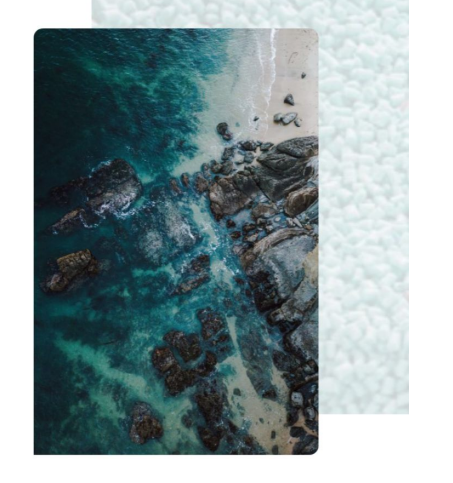

### Nuestros Servicios

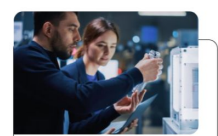

#### Productos Circulares

Contacto **Ĉ** 

Desarrollo de nuevos productos haciendo hincapié en la sostenibilidad y la eficiencia de los recursos a lo largo de todo el ciclo de vida de un producto.

Ecodiseño Desarrollo y Pruebas de Productos Trazabilidad

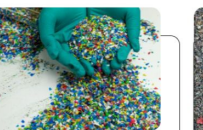

### Reciclado de **Residuos**

Procesos innovadores para transformar materiales desechados o infrautilizados en nuevos productos de mayor valor, calidad o beneficio medioambiental.

Composición de Polimeros Caracterización y pruebas de residuos Soluciones de reciclado y extrusión

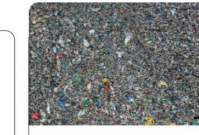

Proveedores de Materia Prima

Abastecimiento eficiente y responsable de materias primas para satisfacer las demandas de producción, garantizar la calidad del producto y alinearse con los objetivos de sostenibilidad.

Materia Prima

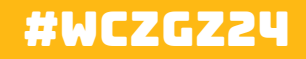

# Campaña de Publicidad

# Tema: Productos **Circulares**

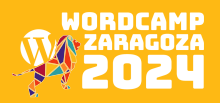

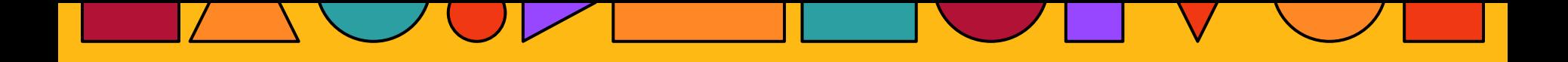

# En el léxico de Marketing Digital Home Page y Landing Page NO son sinónimos.

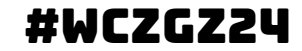

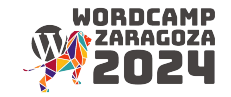

# Una landing page, en marketing digital, es una página web independiente diseñada para una campaña de marketing y tiene un solo objetivo

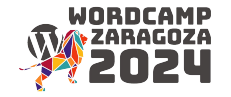

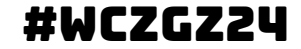

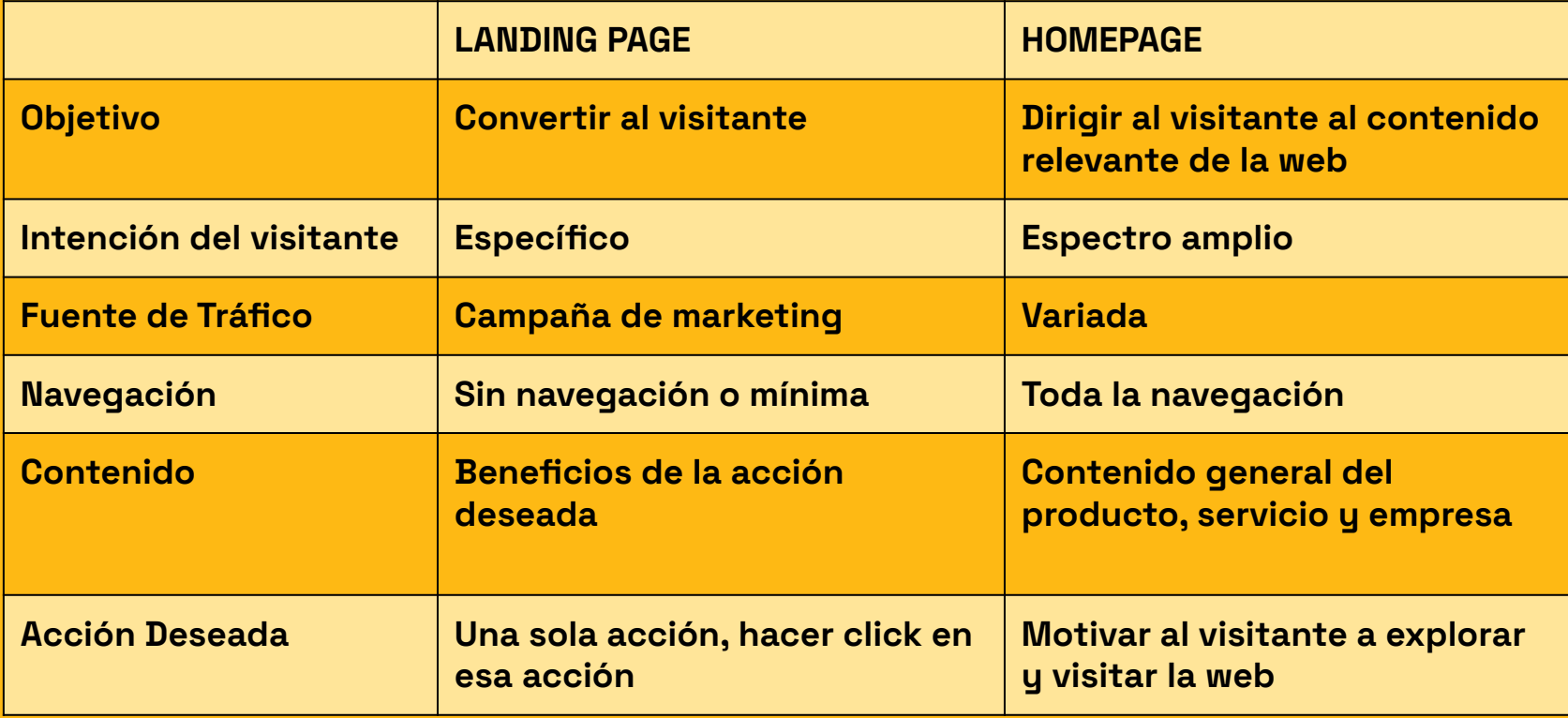

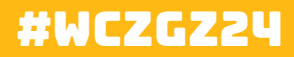

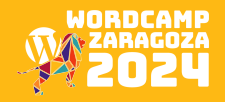

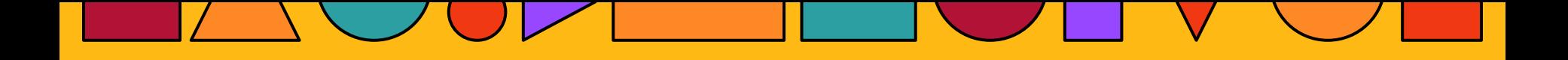

# Embudo de ventas

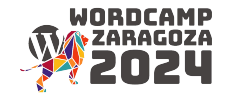

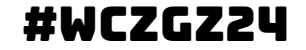

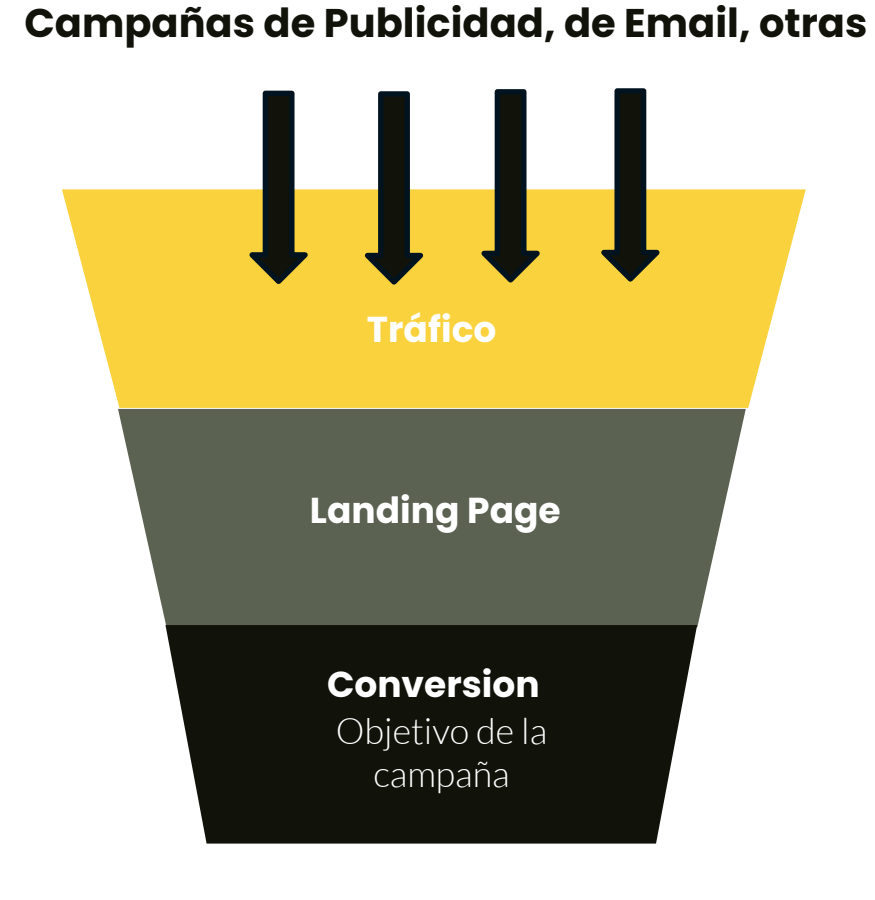

Esquema Tráfico Landing Page

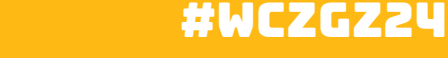

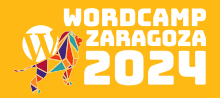

Dónde encaja

la landing page

en un embudo de ventas ampliado

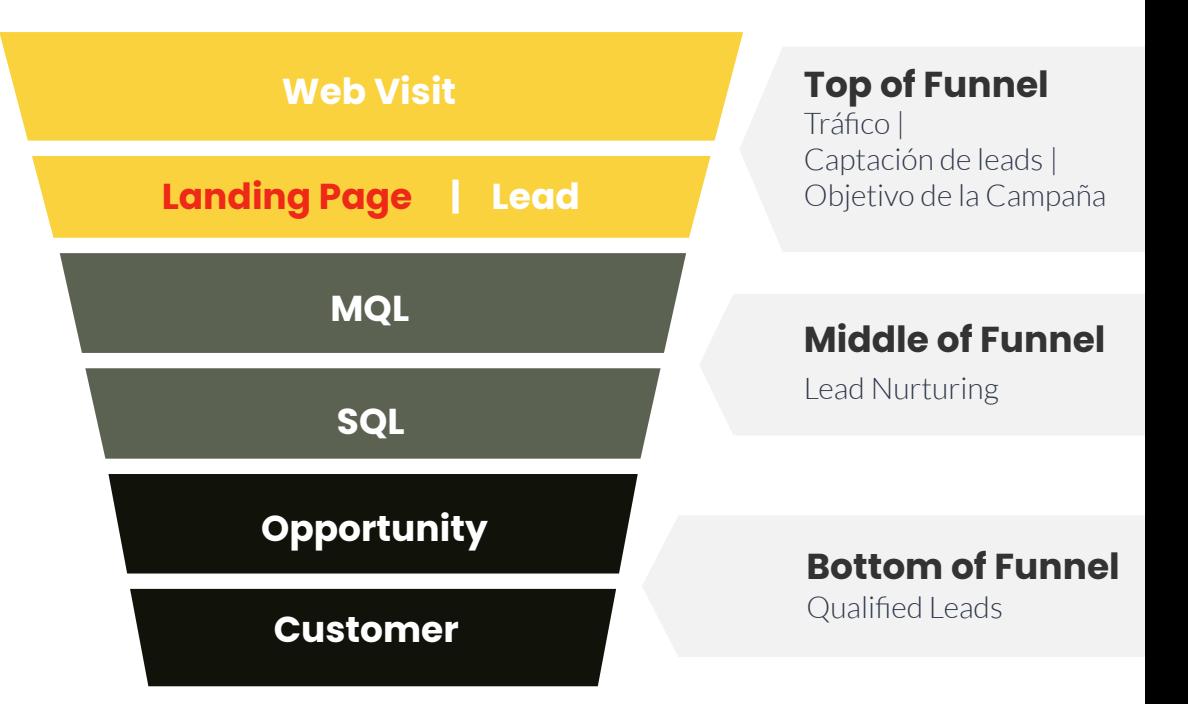

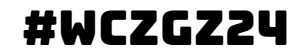

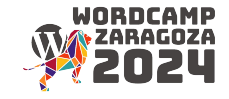

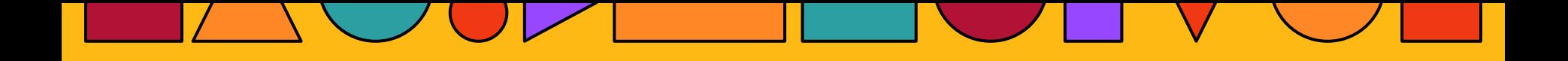

# Tipos de Landing Pages

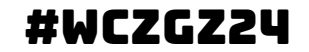

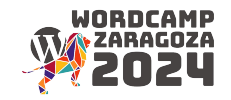

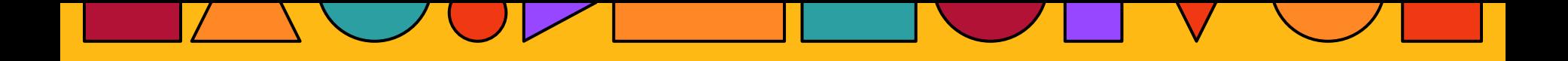

# Captación de Leads Lead Generation

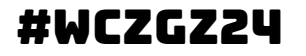

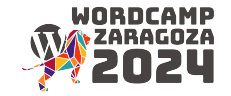

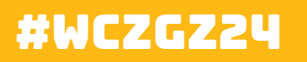

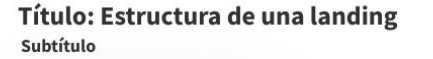

Landing Page

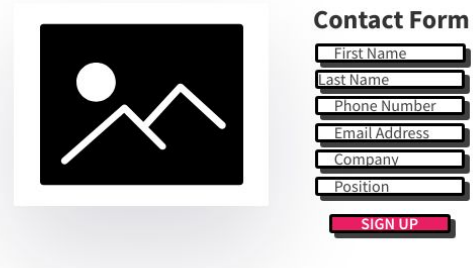

## **Social Proof**

8 8 8

### Propuesta de Valor

### **Beneficios**

8

Lorem ipsum dolor sit amet. consectetur adipiscing elit. Nunc maximus, nulla ut commodo sagittis. sapien dui mattis dui, non pulvinar lorem felis nec erat

Lorem ipsum dolor sit amet, consectetur adipiscing elit. Nunc<br>maximus, nulla ut commodo sagittis,<br>sapien dui mattis dui, non pulvinar lorem felis nec erat

### **Testimonios**

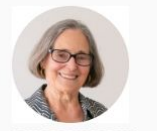

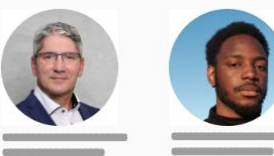

# **Landing Pages de**

# Captación de Leads

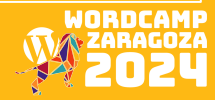

 $\sqrt{1000}$ 

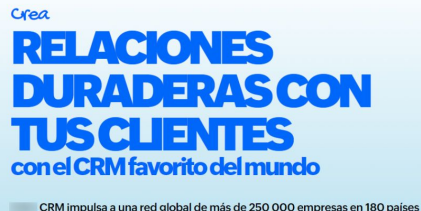

para convertir más clientes potenciales, interactuar con los clientes actuales y aumentar sus ingresos.

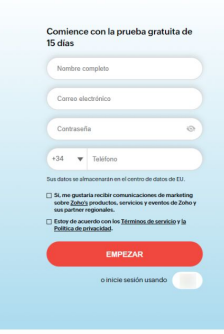

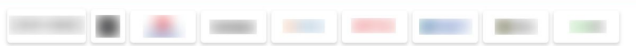

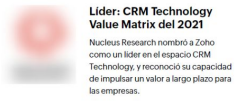

Software de CRM altamente calificado por los clientes

**★★★★★** 4.3 de 5

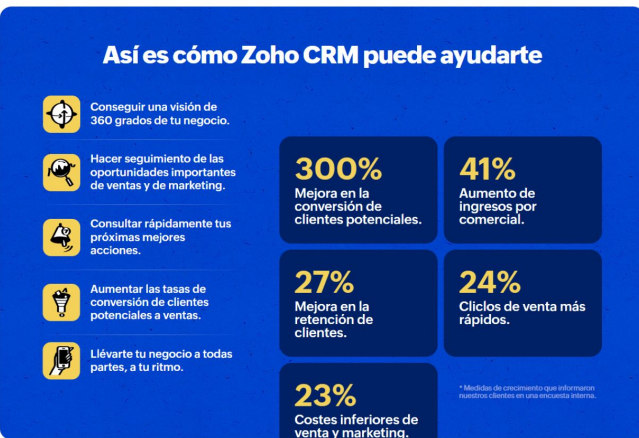

# Landing Pages de Captación de Leads

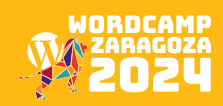

## #WCZGZ24

### ¿Por qué elegir CRM?

El software de gestión de relaciones con clientes (CRM) de Zoho ofrece diversas características, como capacidades omnicanal, administración de flujos y automatización, todo incluido en un solo paquete. Puedes experimentar lo que Zoho CRM puede hacer por ti de forma gratuita, antes de comprometerte a implementarlo en tu organización. Con una asistencia estándar de 5 días a la semana y asistencia premium de 7 días a la semana, ambas las 24 horas del día, un equipo de expertos está preparado para ayudarte en cualquier momento.

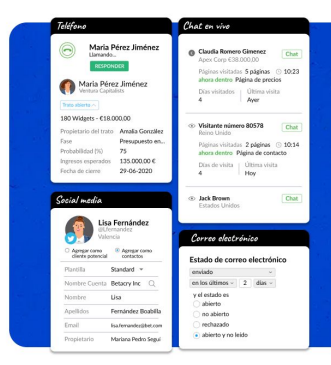

#### Gestión de clientes potenciales y contactos

#### Automatización

#### **CRM** omnicanal

Alcanza, responde y mantente en contacto con tus clientes a través de correo electrónico, telefonía, redes sociales y chat en vivo mediante un sistema de notificación en tiempo real. Construye relaciones mejores y más duraderas a través de un interacciones significativas.

# Landing Pages de

# Captación de Leads

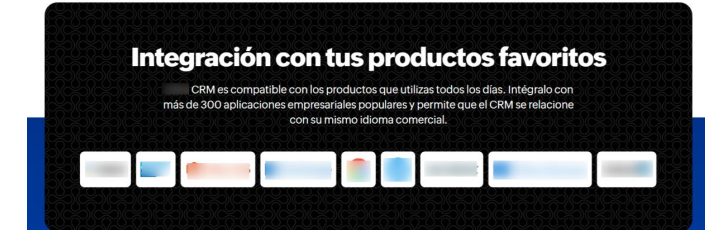

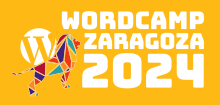

## #WCZGZ24

### Compara Zoho CRM con las demás opciones

Con características inigualables y a un precio imbatible, cuando<br>eliges utilizar Zoho CRM, eliges funciones de <u>alto valor.</u>

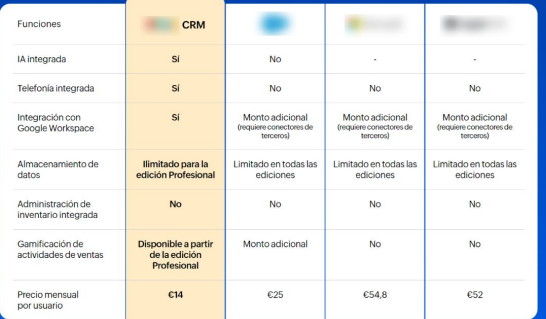

### Esto es lo que ahorrarás por usuario, al mes.

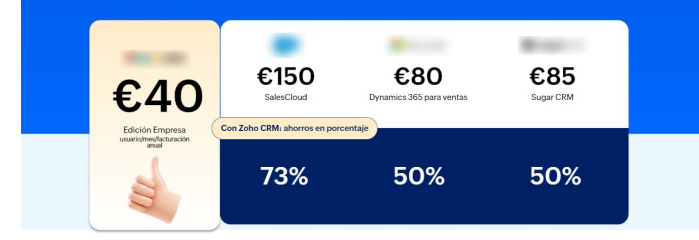

#### Empieza a vender mejor, más rápido y de forma más inteligente Prueba completa y segura de 15 días

**REGISTRESE GRATIS** 

es de Zoho Corp. Todas las o nombres comerciales o nombres de productos pertenecen a sus respectivos propietarios. Información comparativa al 15 de julio del 2021.

@ 2023, Corporation Pvt. Ltd. Todos los derechos reservados. Términos de servicio

## #WCZGZ24

# **Landing Pages de** Captación de Leads

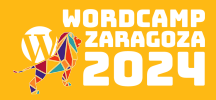

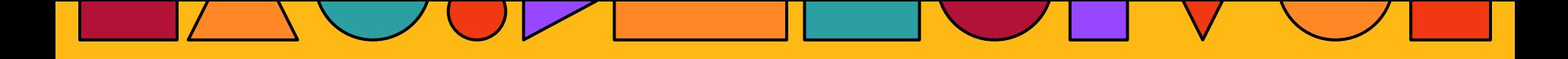

# Click Through

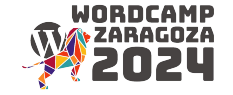

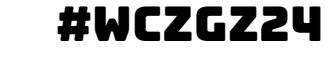

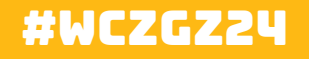

### Título: Estructura de una landing Subtítulo

**Landing Page** 

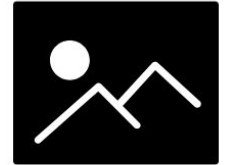

### Propuesta de Valor

Lorem ipsum dolor sit amet, consectetur adipiscing elit. Nunc maximus, nulla ut commodo sagittis, sapien dui mattis dui, non pulvinar lorem felis nec erat

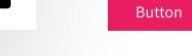

8

## **Social Proof**

### 8 8 8

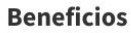

LOGO

Lorem ipsum dolor sit amet, consectetur adipiscing elit. Nunc maximus, nulla ut commodo sagittis, sapien dui mattis dui, non pulvinar lorem felis nec erat

Lorem ipsum dolor sit amet, consectetur adipiscing elit. Nunc maximus, nulla ut commodo sagittis,<br>sapien dui mattis dui, non pulvinar lorem felis nec erat

### **Testimonios**

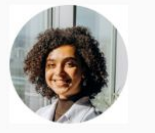

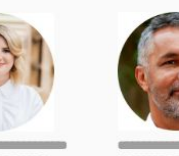

**Landing Page de** Conversión

# (Click Through)

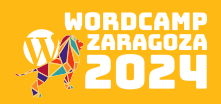

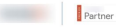

### El CRM gratuito que puede usar todo el mundo

Optimiza tu tiempo y maximiza tus resultados con el CRM online de HubSpot. Conecta tus datos, equipos y clientes en una plataforma de CRM que crece junto a tu negocio.

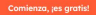

100% gratuito. No se requiere tarjeta de crédito.

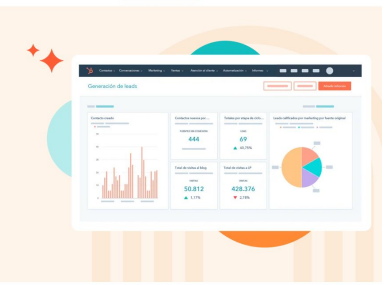

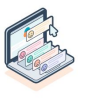

#### Gestiona tu pipeline con total visibilidad

Obtén una visión actualizada y completa del estado de tus ventas en un tablero visual. Puedes ordenar los negocios ganados y perdidos, las citas programadas, los contratos enviados y realizar un seguimiento del rendimiento de las cuotas establecidas en una vista simple. Ordena los negocios por nombre, propietario, cantidad o etapa con filtros personalizados para obtener información procesable en una fracción del tiempo.

Comienza ahora

#### Registra la actividad de ventas automáticamente

HubSpot rastrea las interacciones de los clientes automáticamente, ya sea en un correo electrónico, en las redes sociales o en una llamada. Sincroniza con Gmail u Outlook usando HubSpot Sales y captura cada llamada. correo electrónico o reunión a medida que sucede.

#### Comienza ahora

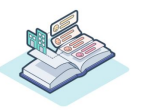

#### Ve todo sobre los clientes potenciales en un solo lugar

Ve más allá de los nombres y posiciones. Cada interacción con un cliente potencial se almacena en una Enen de tiemno ordennolo que incluse lingvolge comene plantréniens rougiennes y notres Nuren nonositente buscar en una bandeja de entrada o una hoja de cálculo desordenada para descubrir dónde quedó una relación.

Comienzo obom

# **Landing Page de** Conversión

# (Click Through)

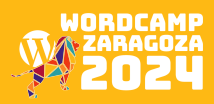

## #WCZGZ24

## #WCZGZ24

#### Comienza gratis

Di adiós a CRMs caros, difíciles y poco amigables que nunca se utilizan. Actúa ahora para comenzar de forma totalmente gratuita con el CRM más ligero y potente que hayas visto. No se requiere contrato, tarjeta de crédito o capacitación. Solo reaistrate y empieza.

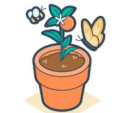

 $\rightarrow$ 

Comienza ahora

El mejor software de CRM gratuito en español para toda tu empresa

« Me encanta que HubSpot sea tan eficiente y fácil de usar. Poder personalizar las distintas propiedades fue increíblemente útil para mi equipo de ventas y a la hora de crear informes. >>

LEAH LAWRENCE Directora de ventas corporativas Ennel Tate

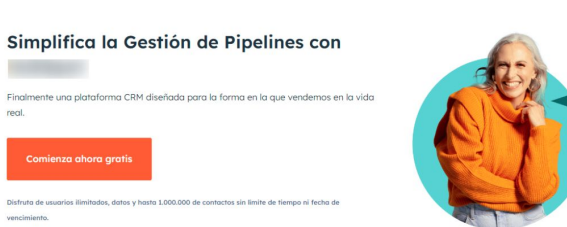

Landing Page de Conversión

(Click Through)

Copyright © 2024  $.$  Inc.

Aspectos legales Política de privacidad Seguridad Accesibilidad en sitios web Administrar las cookies

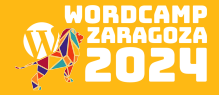

## #WCZGZ24

: Tienes una cuenta? Iniciar sesión.

### Crea una cuenta gratuita 100% aratis. No se requiere tarieta de crédito

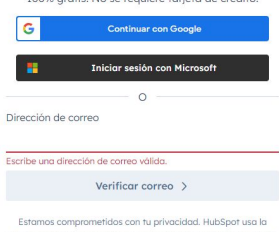

información que proporcionas para enviarte contenido relevante e información sobre productos y servicios. Puedes cancelar tu suscripción a estos envíos en cualquier momento. Si necesitas más información, revisa nuestra Política de privacidad [2].

**Administrar las cookies** 

# Landing Page de Conversión

(Click Through)

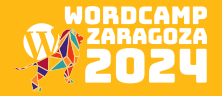

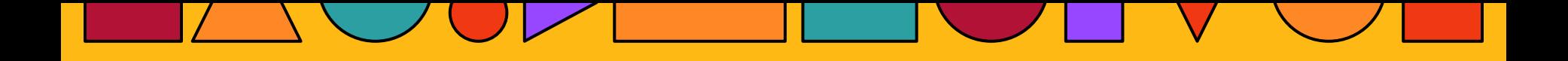

# Elementos de una Landing Page

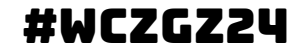

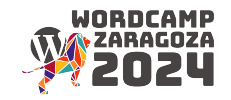

## **SIN NAVEGACIÓN**

La navegación conduce al cliente potencial fuera del landing page.

## #WCZGZ24

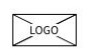

Título: Estructura de una landing Subtítulo

**Landing Page** 

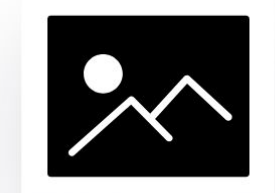

### Propuesta de Valor

Lorem ipsum dolor sit amet,<br>consectetur adipiscing elit. Nunc<br>maximus, nulla ut commodo sagittis, sapien dui mattis dui, non<br>pulvinar lorem felis nec erat

**Button** 

8

### **Social Proof**  $\mathbb{Z}$  $\mathbb{Z}$

### **Beneficios**

Lorem ipsum dolor sit amet, consectetur adipiscing elit. Nunc maximus, nulla ut commodo sagittis, sapien dui mattis dui, non pulvinar lorem felis nec erat

Lorem ipsum dolor sit amet, consectetur adipiscing elit. Nunc maximus, nulla ut commodo sagittis, sapien dui mattis dui, non pulvinar lorem felis nec erat

### **Testimonios**

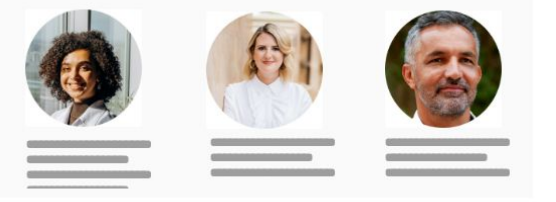

## $\sqrt{1000}$ Título: Estructura de una landing Subtítulo **Contact Form** First Name Last Name Phone Number **Email Address** Company Position SIGN UP

**Landing Page** 

#### **Social Proof** 8 8 8 8

### Propuesta de Valor

## **Beneficios**

Lorem ipsum dolor sit amet, consectetur adipiscing elit. Nunc maximus, nulla ut commodo sagittis, sapien dui mattis dui, non pulvinar<br>lorem felis nec erat

Lorem ipsum dolor sit amet, consectetur adipiscing elit. Nunc maximus, nulla ut commodo sagittis, sapien dui mattis dui, non pulvinar lorem felis nec erat

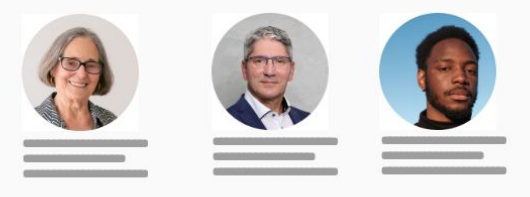

## **TÍTULO**

Sencillo que asequre al visitante que está en la página correcta

## #WCZGZ24

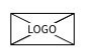

Título: Estructura de una landing Subtítulo

**Landing Page** 

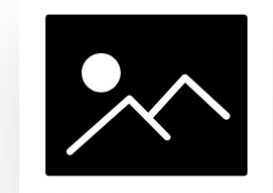

### Propuesta de Valor

Lorem ipsum dolor sit amet,<br>consectetur adipiscing elit. Nunc<br>maximus, nulla ut commodo sagittis, sapien dui mattis dui, non<br>pulvinar lorem felis nec erat

**Button** 

8

### **Social Proof** 8 8

### **Beneficios**

Lorem ipsum dolor sit amet, consectetur adipiscing elit. Nunc maximus, nulla ut commodo sagittis, sapien dui mattis dui, non pulvinar lorem felis nec erat

Lorem ipsum dolor sit amet, consectetur adipiscing elit. Nunc maximus, nulla ut commodo sagittis, sapien dui mattis dui, non pulvinar lorem felis nec erat

### **Testimonios**

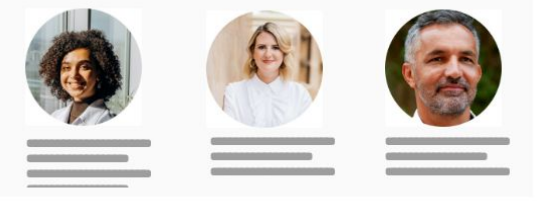

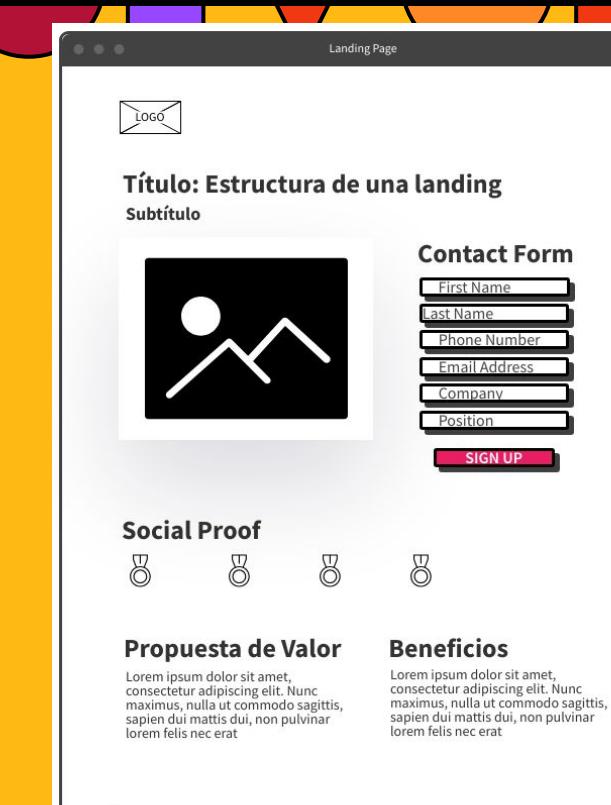

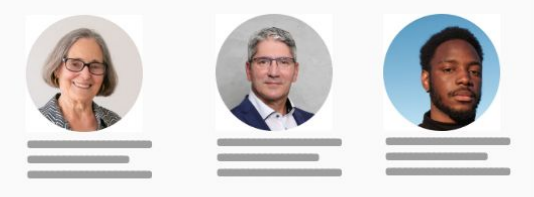

## **SUB-TÍTULO**

Reiterar el valor de la oferta

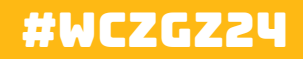

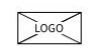

Título: Estructura de una landing Subtítulo

**Landing Page** 

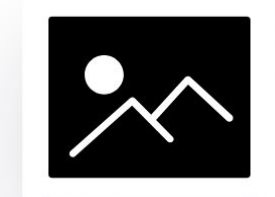

### Propuesta de Valor

Lorem ipsum dolor sit amet,<br>consectetur adipiscing elit. Nunc<br>maximus, nulla ut commodo sagittis, sapien dui mattis dui, non<br>pulvinar lorem felis nec erat

**Button** 

### **Social Proof** 8 8

### **Beneficios**

Lorem ipsum dolor sit amet, consectetur adipiscing elit. Nunc maximus, nulla ut commodo sagittis, sapien dui mattis dui, non pulvinar lorem felis nec erat

Lorem ipsum dolor sit amet, Lorem ipsum conor sit amet,<br>consectetur adipiscing elit. Nunc<br>maximus, nulla ut commodo sagittis,<br>sapien dui mattis dui, non pulvinar lorem felis nec erat

8

### **Testimonios**

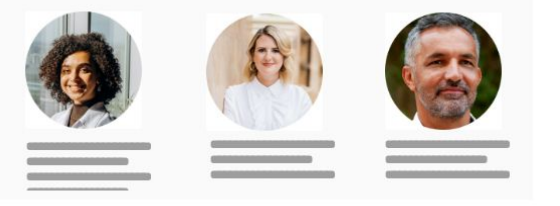

# $1000$ Título: Estructura de una landing Subtítulo SIGN UP

**Landing Page** 

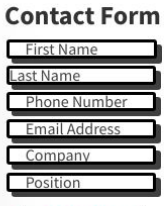

#### **Social Proof** 8 8 8

### Propuesta de Valor

## **Beneficios**

8

Lorem ipsum dolor sit amet, consectetur adipiscing elit. Nunc consected admissions and commodo sagittis,<br>naximus, nulla ut commodo sagittis,<br>sapien dui mattis dui, non pulvinar<br>lorem felis nec erat Lorem ipsum dolor sit amet, consectetur adipiscing elit. Nunc maximus, nulla ut commodo sagittis, sapien dui mattis dui, non pulvinar lorem felis nec erat

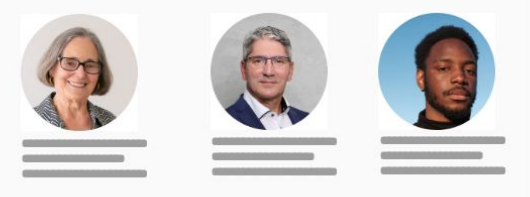

## **IMAGEN**

## Imagen de la oferta o relacionada con la oferta

## #WCZGZ24

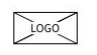

### Título: Estructura de una landing Subtítulo

**Landing Page** 

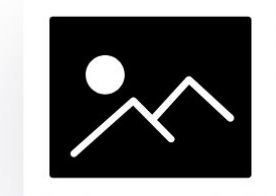

### Propuesta de Valor

Lorem ipsum dolor sit amet,<br>consectetur adipiscing elit. Nunc<br>maximus, nulla ut commodo sagittis, sapien dui mattis dui, non<br>pulvinar lorem felis nec erat

**Button** 

8

### **Social Proof**  $\mathbb{Z}$ 8

### **Beneficios**

Lorem ipsum dolor sit amet, consectetur adipiscing elit. Nunc maximus, nulla ut commodo sagittis, sapien dui mattis dui, non pulvinar lorem felis nec erat

Lorem ipsum dolor sit amet, consectetur adipiscing elit. Nunc maximus, nulla ut commodo sagittis, sapien dui mattis dui, non pulvinar lorem felis nec erat

### **Testimonios**

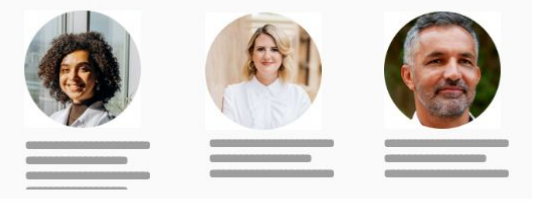

## **Landing Page**  $1000$ Título: Estructura de una landing Subtítulo **Contact Form** First Name Last Name Phone Number **Email Address** Company Position SIGN UP **Social Proof** 8 8 8 8 Propuesta de Valor

Lorem ipsum dolor sit amet, consectetur adipiscing elit. Nunc consected admissions and commodo sagittis,<br>naximus, nulla ut commodo sagittis,<br>sapien dui mattis dui, non pulvinar<br>lorem felis nec erat

## **Beneficios**

Lorem ipsum dolor sit amet, consectetur adipiscing elit. Nunc maximus, nulla ut commodo sagittis, sapien dui mattis dui, non pulvinar lorem felis nec erat

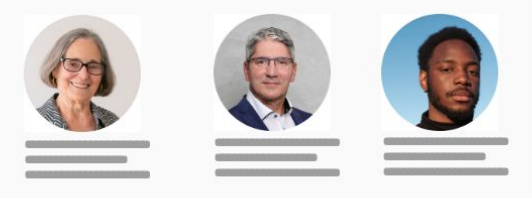

## **VALOR DE LA OFERTA**

Describir la oferta.

## Beneficios de la oferta.

## #WCZGZ24

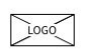

Título: Estructura de una landing Subtítulo

**Landing Page** 

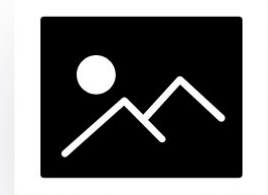

### Propuesta de Valor

Lorem ipsum dolor sit amet,<br>consectetur adipiscing elit. Nunc<br>maximus, nulla ut commodo sagittis, sapien dui mattis dui, non<br>pulvinar lorem felis nec erat

**Button** 

8

### **Social Proof** 8 8

### **Beneficios**

Lorem ipsum dolor sit amet, consectetur adipiscing elit. Nunc maximus, nulla ut commodo sagittis, sapien dui mattis dui, non pulvinar lorem felis nec erat

Lorem ipsum dolor sit amet, consectetur adipiscing elit. Nunc maximus, nulla ut commodo sagittis, sapien dui mattis dui, non pulvinar lorem felis nec erat

### **Testimonios**

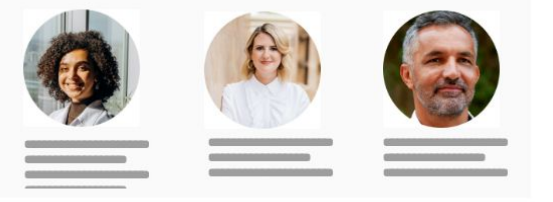

### **Landing Page**  $1000$ Título: Estructura de una landing Subtítulo **Contact Form** First Name Last Name Phone Number Email Address Company Position SIGN UP **Social Proof** 8 8 8 8

### Propuesta de Valor

## **Beneficios**

Lorem ipsum dolor sit amet, consectetur adipiscing elit. Nunc consected admissions and commodo sagittis,<br>naximus, nulla ut commodo sagittis,<br>sapien dui mattis dui, non pulvinar<br>lorem felis nec erat Lorem ipsum dolor sit amet, consectetur adipiscing elit. Nunc maximus, nulla ut commodo sagittis, sapien dui mattis dui, non pulvinar lorem felis nec erat

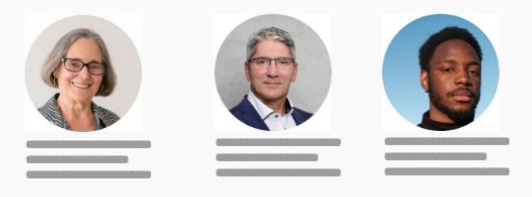

Original Page

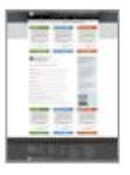

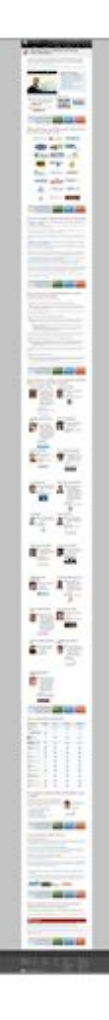

Redesigned Page

# Texto Largo

o Texto Corto

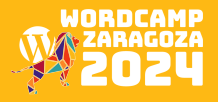

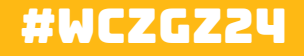

## PRUEBAS SOCIALES

Para aumentar la persuación

**Certificaciones** Premios **Testimonios** Reseñas Logos de clientes Menciones en medios

## #WCZGZ24

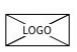

Título: Estructura de una landing Subtítulo

**Landing Page** 

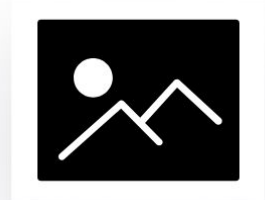

### Propuesta de Valor

Lorem ipsum dolor sit amet,<br>consectetur adipiscing elit. Nunc<br>maximus, nulla ut commodo sagittis, sapien dui mattis dui, non<br>pulvinar lorem felis nec erat

**Button** 

## **Social Proof** 8

## **Beneficios**

Lorem ipsum dolor sit amet, consectetur adipiscing elit. Nunc maximus, nulla ut commodo sagittis, sapien dui mattis dui, non pulvinar lorem felis nec erat

Lorem ipsum dolor sit amet, consectetur adipiscing elit. Nunc maximus, nulla ut commodo sagittis, sapien dui mattis dui, non pulvinar lorem felis nec erat

8

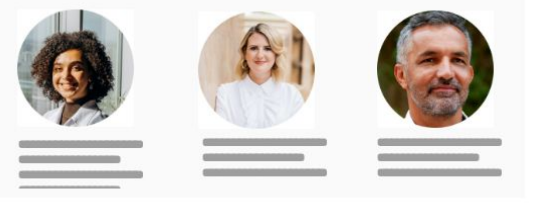

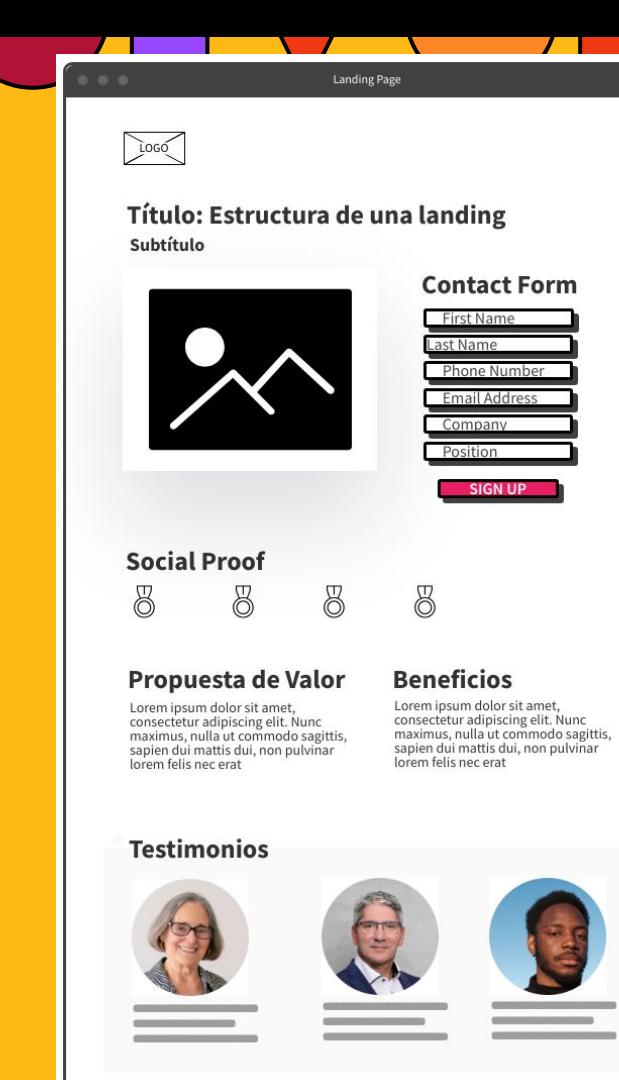

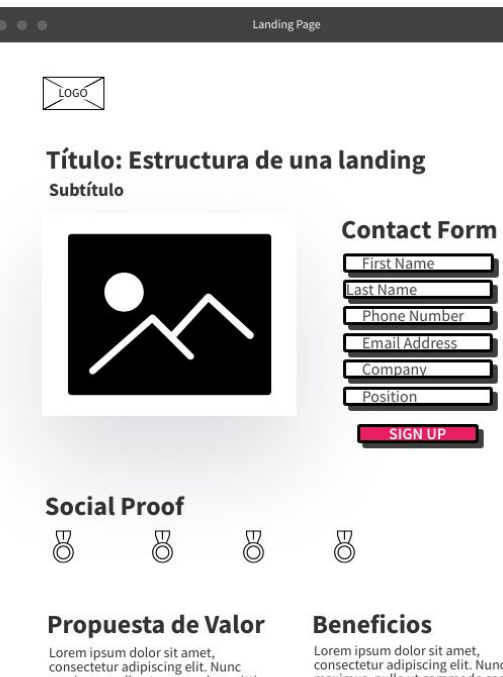

maximus, nulla ut commodo sagittis,<br>sapien dui mattis dui, non pulvinar lorem felis nec erat

consectetur adipiscing elit. Nunc maximus, nulla ut commodo sagittis, sapien dui mattis dui, non pulvinar lorem felis nec erat

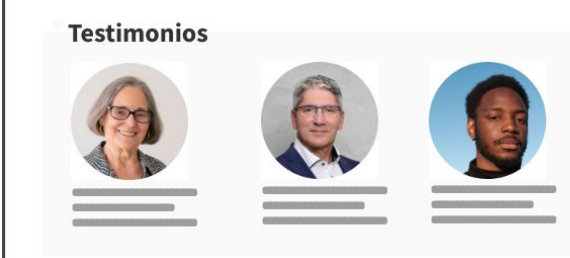

## #WCZGZ24

## FORMULARIO SENCILLO O LARGO

Formularios cortos menos fricción

## Formularios largos clientes más cualificados

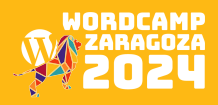

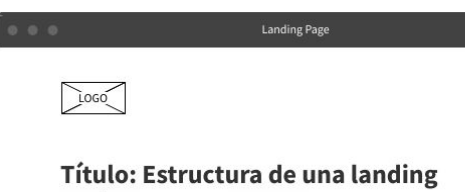

Subtítulo

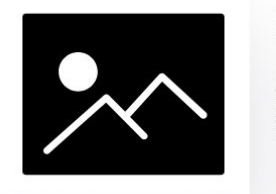

8

Propuesta de Valor

Lorem ipsum dolor sit amet,<br>consectetur adipiscing elit. Nunc consecteur auppreune ent. Numeron<br>sagittis, sapien dui mattis dui, non<br>pulvinar lorem felis nec erat

Button

### **Social Proof** 8 8

### **Beneficios**

Lorem ipsum dolor sit amet,<br>consectetur adipiscing elit. Nunc maximus, nulla ut commodo sagittis,<br>sapien dui mattis dui, non pulvinar lorem felis nec erat

Lorem ipsum dolor sit amet, Lorem psum atoms at amenda<br>maximus, nulla ut commodo sagittis,<br>maximus, nulla ut commodo sagittis,<br>sapien dui mattis dui, non pulvinar<br>lorem felis nec erat

8

### **Testimonios**

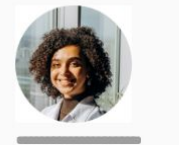

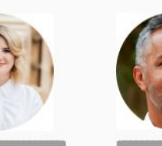

 $\rightarrow$ 

## **BOTÓN CON CTA**

## Lleva a un formulario independiente

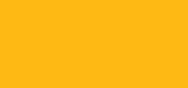

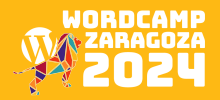

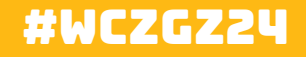

# BOTÓN destacado

## #WCZGZ24

## EJEMPLOS DE CTA

- Comienza tu prueba gratis
- Reserva tu cita
- Únete a 1000 profesionales del marketing
- Ponte en forma rápido
- Reserva tu consultoría gratis
- Obtener un presupuesto
- Mira nuestra dispobilidad
- Únete a la lista de espera

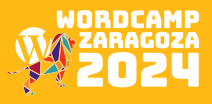

## #WCZGZ24

# GARANTÍA

- No te enviaremos spam
- **Resolveremos tus dudas**
- Tu tarjeta de crédito está segura 100%
- Satisfacción 100%
- No vendemos tus datos a terceros

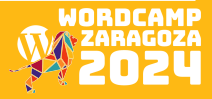

## #WCZGZ24

# página de agradecimiento

No olvidar

- Añadir la navegación
- Enlaces para compartir en redes sociales
- Promociones
- Explorar la web

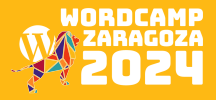

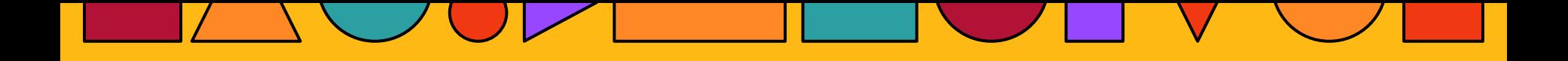

# EJEMPLO con tráfico orgánico

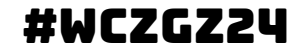

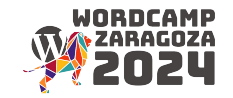

mejores cursos adpr

Finance

#### About 6,840,000 results (0.37 seconds)

#### Sponsored

Images

O https://www. \_ .com > software > formación-rgpd

Curso para Protección de Datos - Curso RGPD/LOPD | Sage

Descarga Gratis tu Guía de RGPD y Ponte al Día con el Nuevo Reglamento y Contenidos Útiles. Conoce a Fondo el Reglamento General de Protección de Datos con Sage, Solicita..

#### **Sponsored**

 $\bullet$ https://www propiedad > intelectual

 $\Omega$   $\Omega$ 

Máster en Protección de Datos - Modalidad 100% Online Único máster oficial y online en Propiedad Intelectual e Industrial. Totalmente práctico. En colaboración con ECIJA Abogados, uno de los mejores despachos.

#### Sponsored

https://www.i.es

Formación reconocida AEPD - Certifícate como DPO/DPD Curso Delegado Protección de Datos. 200 empresas colaboradoras. Certificate, haz tu examen \*\*\*\*\* Rating for ineaf.es: 4.7 - 44 reviews - Return policy: Most items 90+ days

#### **Sponsored**

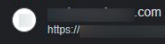

> proteccion > datos :

Curso Protección de Datos - Garriques Business Law School Formación completa que te permitirá convertirte en experto Delegado de Protección de Datos

https://www.edapp.com > blog > los... Translate this page :

Los 10 mejores cursos sobre el cumplimiento de GDPR I ... Feb 2, 2022 - Los 10 mejores cursos de formación sobre el cumplimiento de GDPR · 1. Reglamento General de Protección de Datos (GDPR) para particulares - 2.

https://www. \_\_\_\_\_\_\_\_ com > topic > g... Translate this page

Los mejores cursos de GDPR en línea - Última actualización

Conoce de primera mano todos los detalles de la regulación GDPR sobre privacidad con un curso de Udemy con la mejor calificación.

## #WCZGZ24

# **CON TRÁFICO ORGÁNICO**

Keywords: mejores cursos de gdpr

Resultado: Artículo con listado de cursos en primera posición de **SERP Google** 

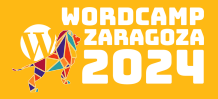

People also ask

 $l$  on In

< View all articles

## Los 10 mejores cursos de formación sobre el cumplimiento de GDPR

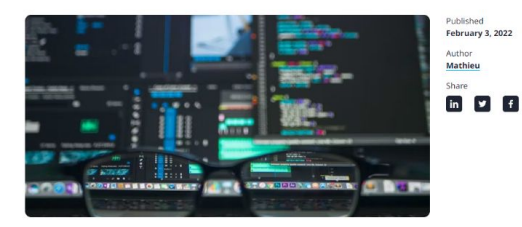

El GDPR es un reglamento de privacidad de datos de la UE que se implementó en 2018. Completando cursos de formación sobre el cumplimiento de GDPR es esencial porque es de suma importancia que usted y su equipo sepan cómo manejar adecuadamente los datos personales. Aquí están nuestros diez mejores cursos de GDPR:

### 1. Reglamento General de Protección de **Datos (GDPR) para particulares**

El primer curso de nuestra lista es el que sabemos que es mejor. Es de EdApp, un sistema de gestión de contenidos de sistema de gestión de contenidos de aprendizaje (LCMS). Este curso sobre el Reglamento General de Protección de Datos ( RGPD ) para particulares cubre lo que es el RGPD y por qué es importante, cómo las empresas interactúan con sus datos bajo el RGPD y cómo el RGPD le afecta.

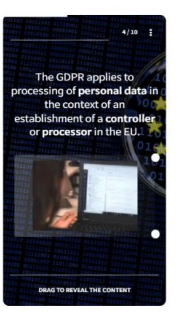

Este curso es único porque es editable y se puede personalizar para su equipo. Un aspecto muy importante de este curso es que está disponible para que su equipo lo haga en cualquier momento, por lo que no tienen que reservar horas o días para hacerlo de una vez. Deberías formar a tu equipo con este curso para que puedan aprender sobre los datos de categoría especial, los principios del tratamiento de datos, etc.

## #WCZGZ24

# Con tráfico orgánico

## Artículo: Los 10 mejores cursos sobre el cumplimiento de GDPR

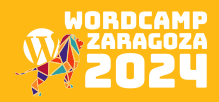

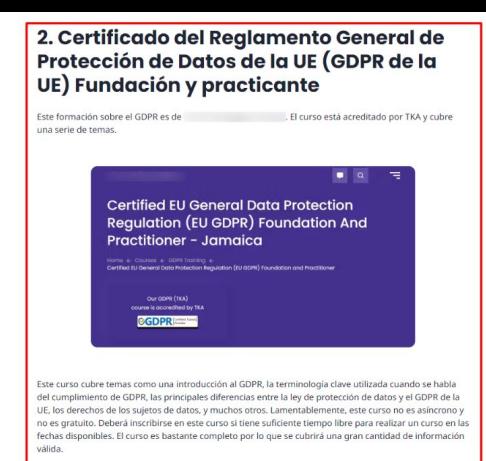

### 3. Introducción a la protección de datos y al GDPR

Computer Law Training ofrece este curso de introducción a la protección de datos. Está diseñado para dar a sus estudiantes una comprensión básica de las obligaciones, derechos y conceptos especificados por el GDPR.

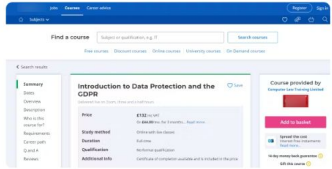

Este curso tiene una duración de tres horas y media y sólo cubre lo esencial. Esto también puede verse como algo negativo, ya que es posible que desee un curso más completo para su equipo. Puede utilizar este curso para formar a su equipo si busca algo que pueda impartirse a través de una plataforma de aula virtual como Zoom, para facilitar el acceso. Ten en cuenta que el número máximo de participantes es sólo de 12.

### 4. Certificado de la Fundación de **Protección de Datos (GDPR)**

Este curso formal de CLT es versátil y es adecuado para el sector privado, público y el tercer sector. Los trabajadores que completen el curso recibirán un certificado de base reconocido internacionalmente y también avalado por TQUK. Tenga en cuenta que este curso no es gratuito, así que tenga en cuenta su presupuesto cuando inscriba a su equipo.

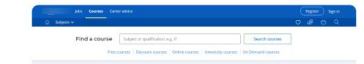

## #WCZGZ24

# Con tráfico orgánico

Artículo: Los 10 mejores cursos sobre el cumplimiento de GDPR

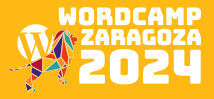
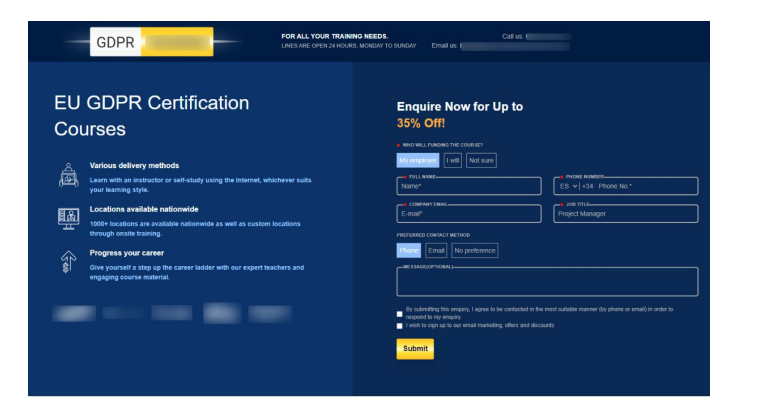

#### Why Choose GDPR Certification Training?

Our experts have created learning packages by looking at the gaps within the job market and studying the required skills to leave our clients with the best possible chance of achieving their dream job.

Salary (£) of Data Protection Officer

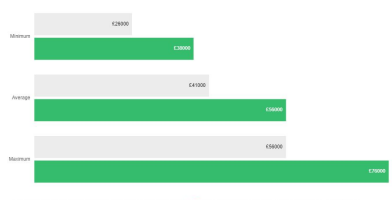

Data Protection Officer without GDPR Certification | Data Protection Officer with GDPR Certification

\* Salaries based on average figures from Payscale.com

#### **Our GDPR Training Courses**

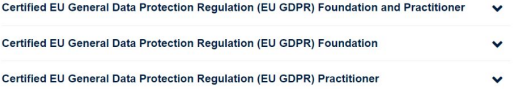

### #WCZGZ24

# **CON TRÁFICO ORGÁNICO**

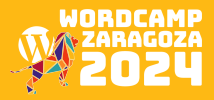

#### **What Our Clients are Saving**

I attended the gdpr foundation virtual course led by instructor Warren, and it was as good as it could be. My trainer was holding a great expert of gdpr subject, and he was providing simple examples and guidelines to remember the things. I passed my foundation exam very easily.

Oliver Smith  $\star \star \star \star$ 

**CALL COM** 

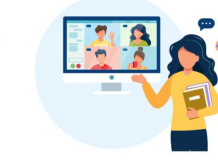

#### **Our Delivery Methods**

**Online Self-paced** 

#### **About Our Online Self-paced Training**

Online Self-paced allows you to learn when you want to learn. You will have access to our online training platform which provides you with all the information you need to pass your course. Upon purchase you will be provided with login details for our platform and allowing you to access your course instantly. We also offer extended access times to the platform, giving you even greater flexibility on when you want to learn.

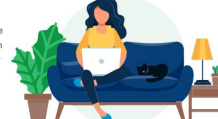

V Works on all devices v Learn when it suits you v Available in 10+ languages

#### Enquire for Online Self-paced courses

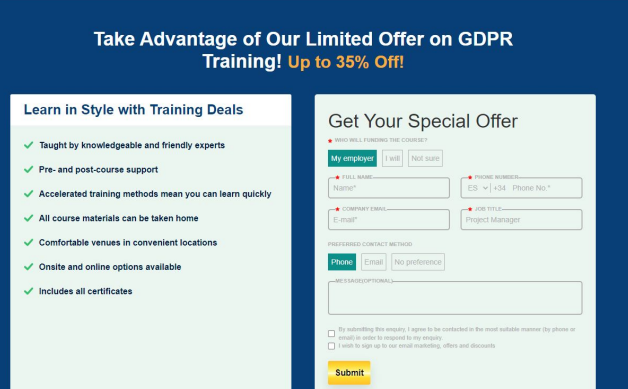

### #WCZGZ24

# **CON TRÁFICO ORGÁNICO**

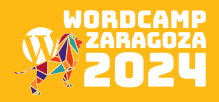

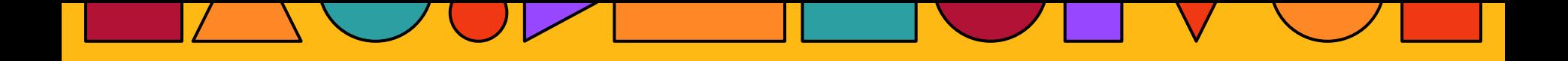

# **EJEMPLO DESDE LINKEDIN**

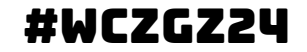

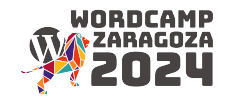

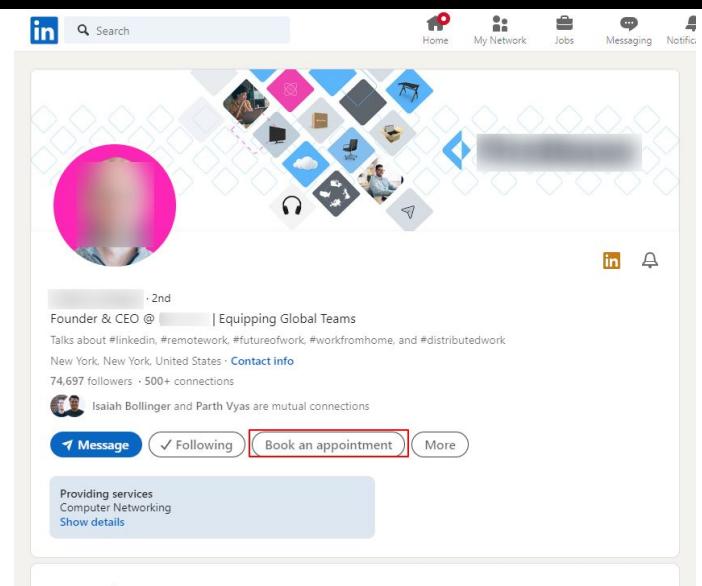

#### Featured

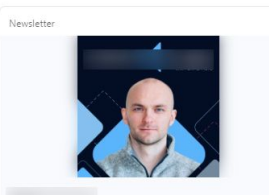

Published weekly - 15,081 subscribers I speak with contrarian visionaries about the future of work weekly. Here are my thoughts on the latest episode.

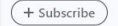

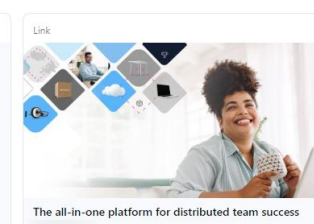

Firstbase powers companies to set up, support, and scale distributed teams globally automating the employee & asset lifecycle, and getting critical

equipment to & from employees.

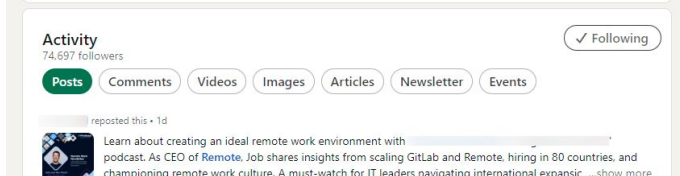

### #WCZGZ24

### **LINKEDIN**

# Pérfil Personal en LInkedin CTA: Book An Appointment

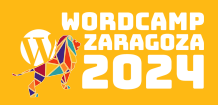

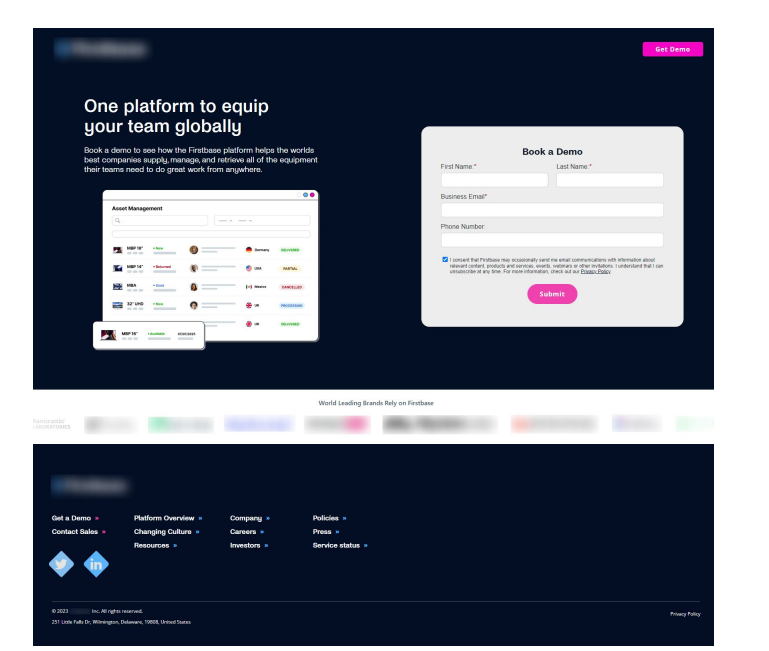

### linkedin

# Pérfil Personal en LInkedin CTA: Book An Appointment

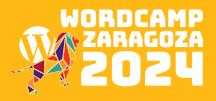

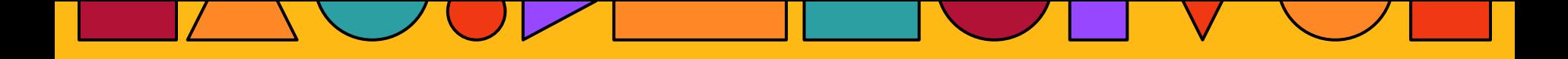

# **EJEMPLO DESDE X**

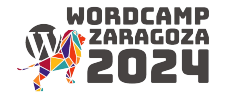

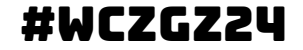

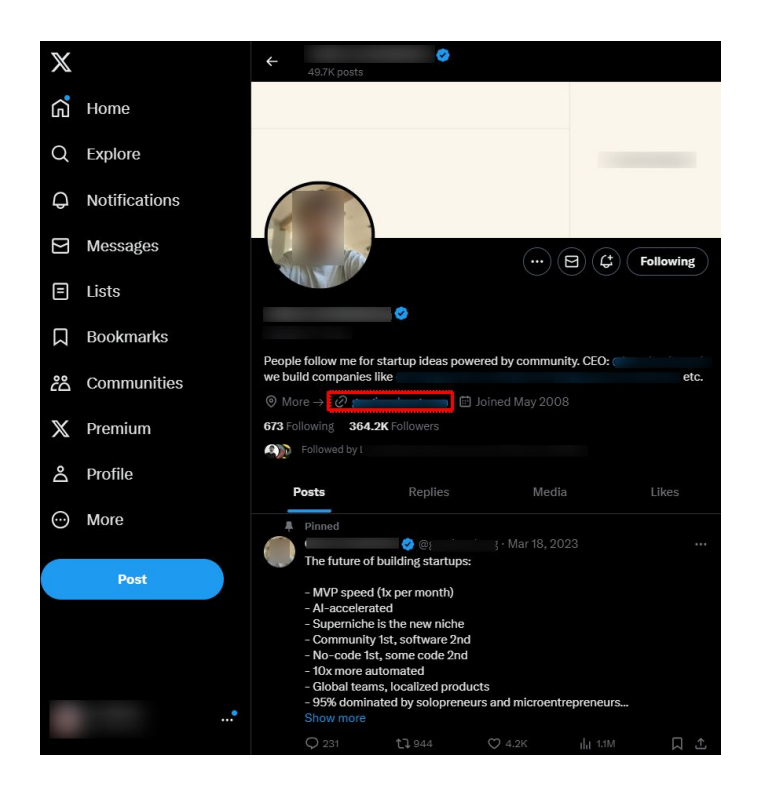

X

### Perfil Personal en X

**CTA: More** 

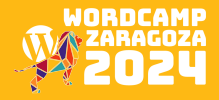

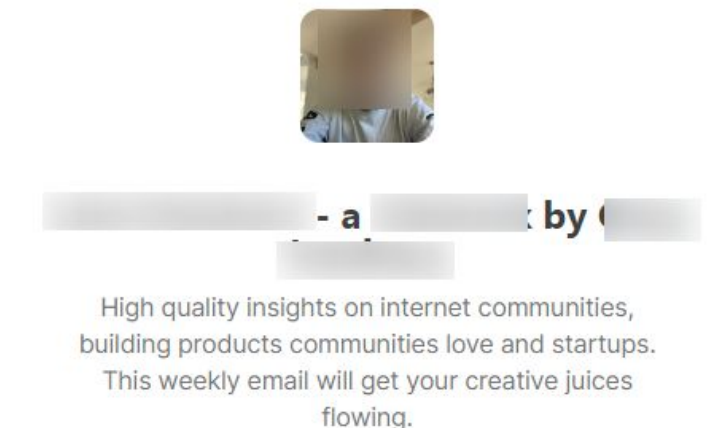

Over 72,000 subscribers

Type your email...

Subscribe

No thanks  $\rightarrow$ 

## x

# Perfil Personal en X Squeeze Landing Page

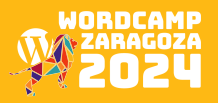

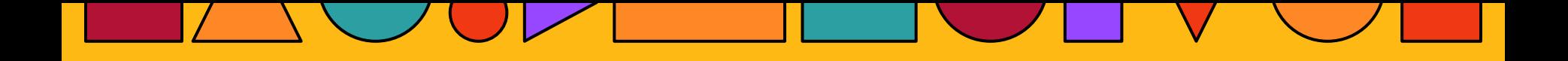

# **EJEMPLO DESDE INSTAGRAM**

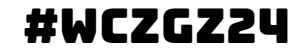

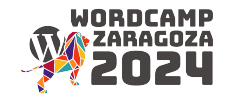

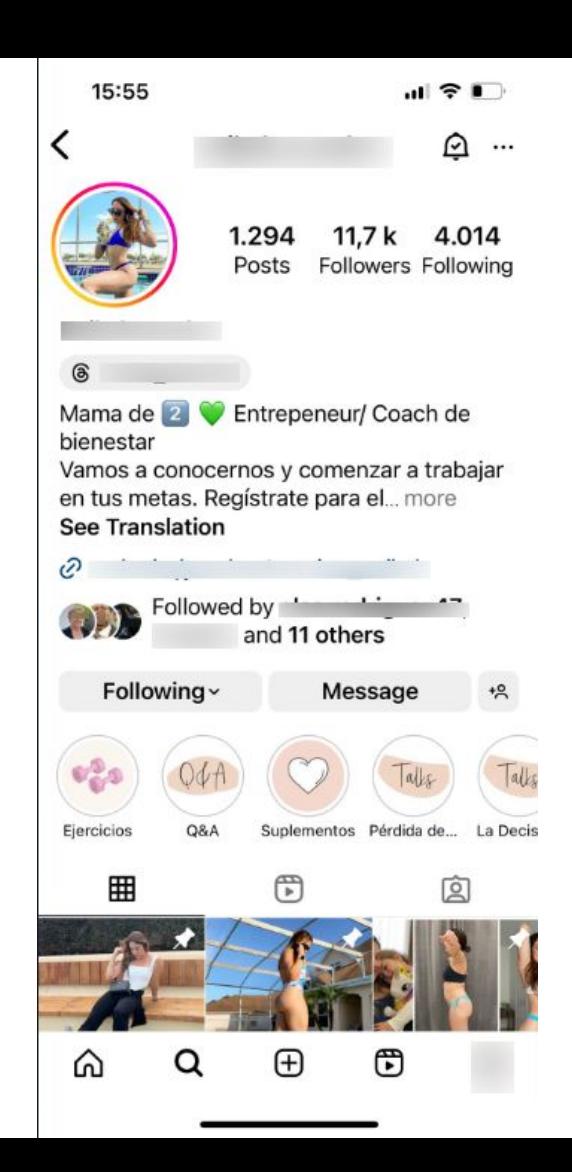

### **1. INSTAGRAM**

## Home de IG

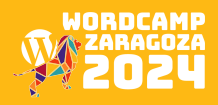

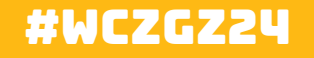

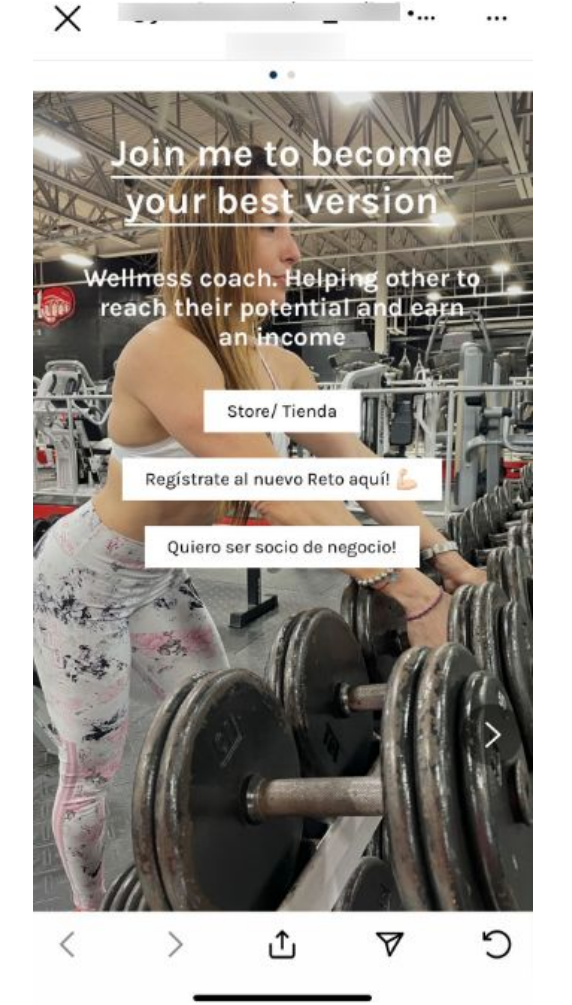

## 1. INSTAGRAM

## Home de IG

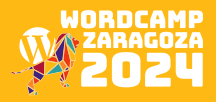

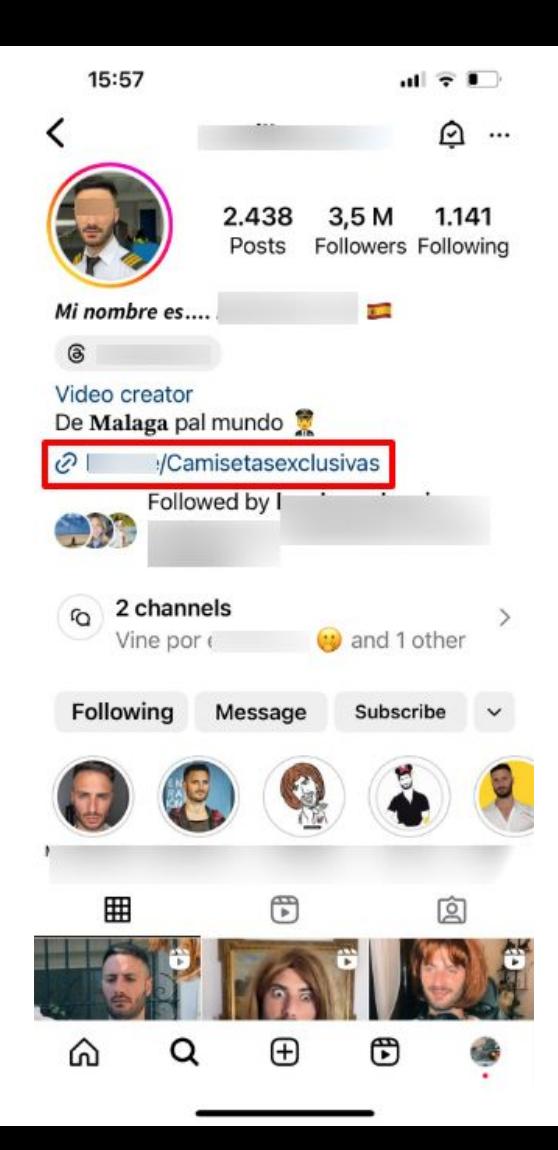

# **INSTAGRAM**

Home de IG

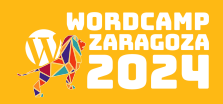

### #WCZGZ24

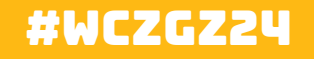

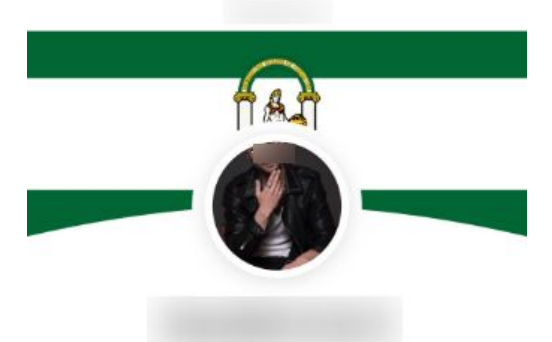

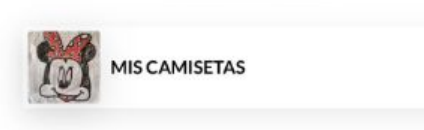

## 2. Instagram

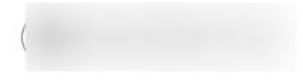

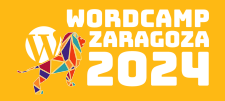

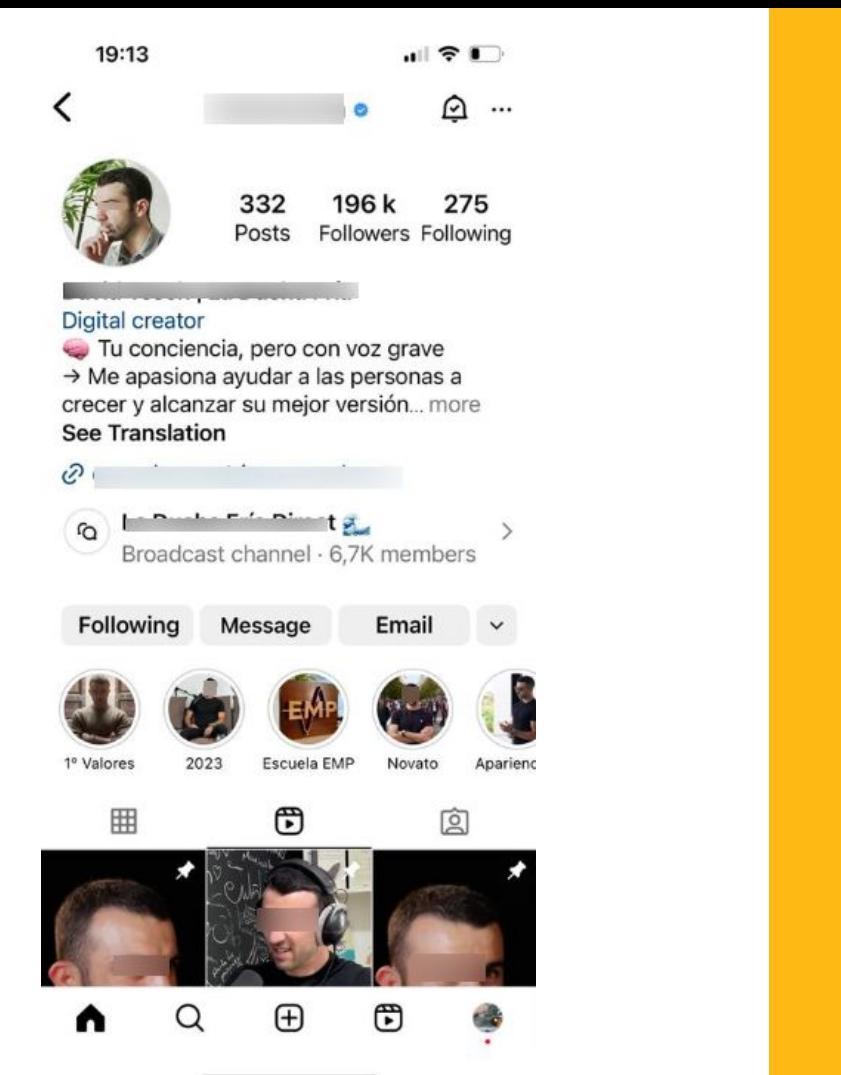

## 2. Instagram

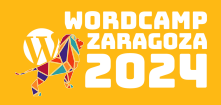

Construye tu Marca Personal y genera 3.000 €/mes en redes en 6 Meses o menos Garantizado

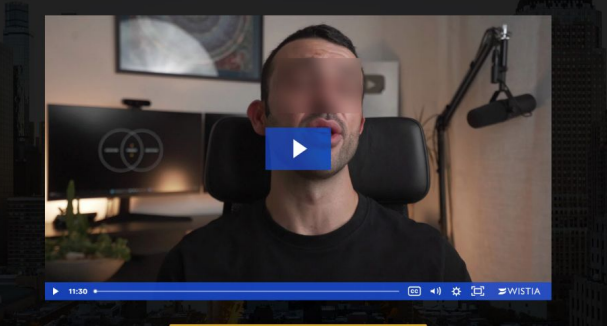

#### ÚNETE A LA LISTA DE ESPERA

Forjar una marca personal robusta es la clave para tener autoridad online y ganarte la vida con tu pasión, y esto es lo que lograrás en la **Escuela de Maestría Personal** 

Bienvenido a la Escuela de Maestría Personal, una Comunidad de Hombres que toman acción para mejorar en todos los Ámbitos de su Vida

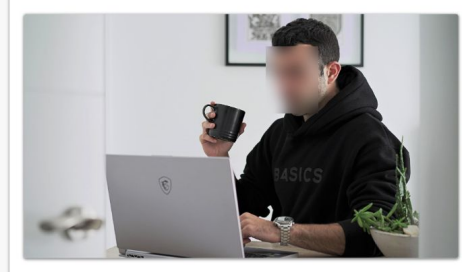

Estás a punto de unirte a la primera comunidad hispana de hombres en la que rendirse no es una opción.

Aquí encontraras guía y apoyo real para crecer y forjar la vida que deseas.

#### En esta comunidad aprenderás a escalar como emprendedor y a forjar autoridad online.

Imagínate que cuentas con todas las herramientas que aseguran el éxito de tu proyecto.

### #WCZGZ24

### 3. Instagram

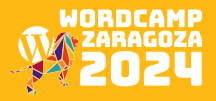

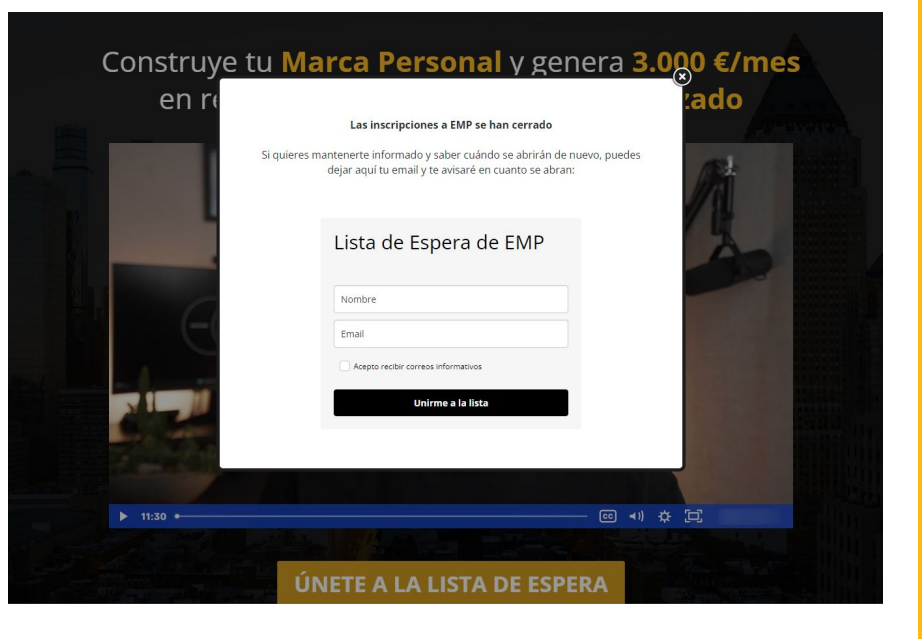

### 3. Instagram

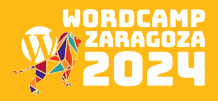

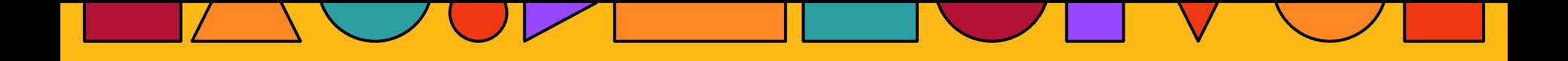

# **EJEMPLO DESDE CAMPAÑAS DE MAILING**

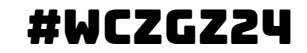

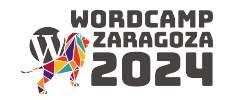

#### Meet the specialist behind this tactic

is an SEO Consultant for ecommerce brands. He has over a decade of experience both in-house and working with clients, from startups to global brands.

for more ecommerce SEO tips.

**SUBMIT** 

Want to share

Submit it here.

your tactic?

#### Would you like more tactics like this?

No X

Yes<sup>V</sup>

#### **SHARE**

Know a marketer who'd like this tactic? Forward the email to them.

**SUBSCRIBE First time here?** Subscribe to get these emails weekly.

What's CXL again? In addition to sharing tactics that work today via this newsletter, we also bring you advanced marketing training.

Get deep skills in growth, customer acquisition, CRO, and more with experts in their fields via our on-demand video courses.

Browse our 100+ courses

### #WCZGZ24

## CAMPAÑA DE MAILING

### **Newsletter**

### CTA: Nombre del Especialista

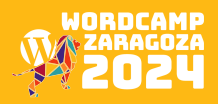

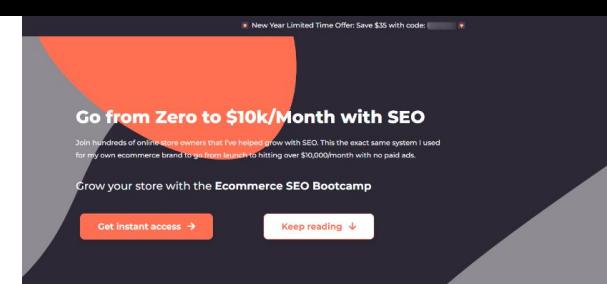

#### Here's what ecommerce store owners love about the course:

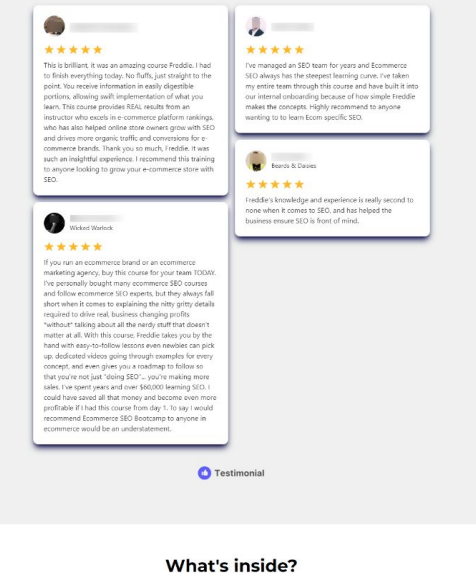

Getting Started

**The Foundations** 

. Discover exactly what your customers are searching for . Understand what your competitors are doing so you can get ahead . Set your store up to maximise your SEO success

**Understanding your SEO market** What can we find out: . Who is ranking for what says . What else are they ranking for . What are they doing to be able to rank on site . What links do they have to their site . How in digith is there content The outcome: What can WE do to get AHEAD of them

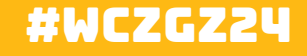

## CAMPAÑA DE MAILING

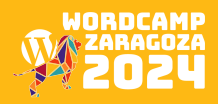

#### What's inside?

Getting Started

#### **The Foundations**

- . Discover exactly what your customers are searching for
- . Understand what your competitors are doing so you can
- get ahead
- . Set your store up to maximise your SEO success

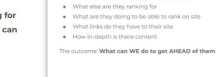

What can we find out: . Who is renking for what we went to rank for

**Understanding your SEO market** 

#### **BUSINESS AND CONTRACTORS IN A PROPERTY OF** On Page Optimisation **Money Pages**

- · Identify the high-intent keywords that you can rank for . Use those keywords in the right way to optimise your
- money pages . Don't make the common mistakes that can set you back
- years

#### **Topical Authority**

#### **Content Creation**

- . Help your audience find your brand and the products you sell
- gets sales
- . Learn the different types of content to create that actually
	- · [competitor] alternatives: 5 Best Vanice Candle Alternatives
- . Focus on creating great content that impacts your bottom line

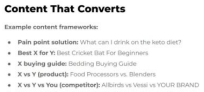

- 
- 

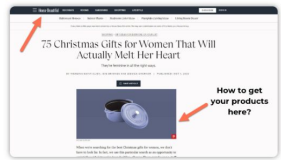

#### Authority Building **Link Acquisition**

- . Learn how to build links that drive traffic and sales as well as authority
- . Build links that won't risk hurting your store's traffic · Identify opportunities to ramp up your website's authority
- quickly

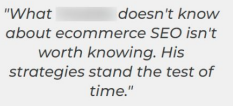

Hollywood Mirrors

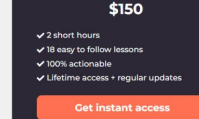

**Unlock SEO for your store** 

### **NEWSLETTER**

## **Landing Page**

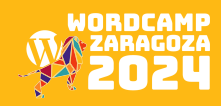

### #WCZGZ24

#### What's in the course?

#### **Part 1 - Fundamentals**

1. Understanding your SEO opportunity 2. How to find what your customers are searching for 3. Setting up your store for SEO success 4. Setting up the essential tools

#### Part 2 - Money Pages

1. Identifying the best keywords for your brand 2. Optimising your collection pages 3. Optimising your product pages 4. Using trust signals for SEO growth

#### **Part 3 - Content Strategy**

1. Building your content strategy 2. Understanding your content funnel 3. Choosing the right keywords to target 4. How to create content for traffic & sales 5. How to find scalable content opportunities

#### **Part 4 - Building Authority**

1. How to build domain authority the right way 2. Building links with your products 3. Building links with your images 4. Building links with your expertise 5. How to find anyone's email address

### #WCZGZ24

# **CAMPAÑA DE MAILING**

## **Landing Page**

#### **It's Time to Unlock SEO**

Fix any SEO bugs with your site

commerce website once and for all.

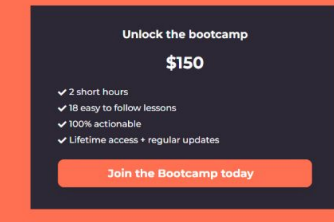

 $\ddot{}$ 

#### **Frequently Asked Questions**

Will it work for my ecommerce platform?

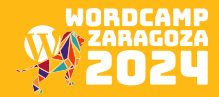

#### **Frequently Asked Questions**

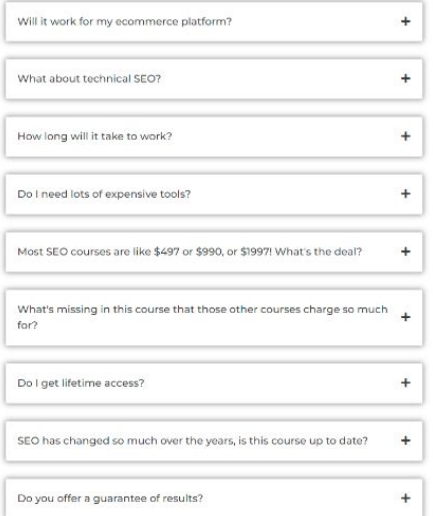

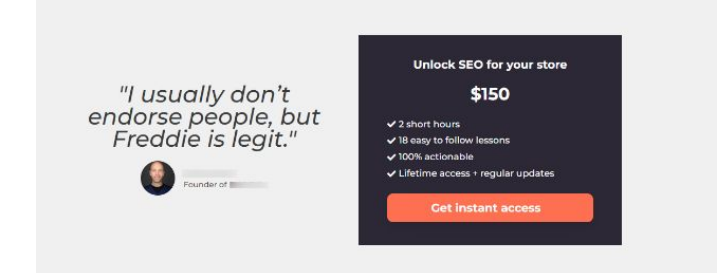

### #WCZGZ24

# Campaña de mailing

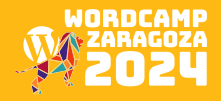

#### Your instructor:

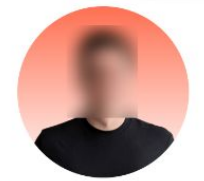

I'm the founder and operator of Village Cricket Co, an ecommerce brand selling cricket gear in the UK.

After dropping out of university, I was thrust into the world of SEO in my first role as a digital marketing assistant back in 2012.

And it took off!

The first year we achieved triple-digit growth and after five years, it was an 8 figure channel for the brand.

During my time in house I worked on projects including domain migrations, internationalisation, content-led campaigns, community link building and everything in between.

Since 2019, I've been a full-time SEO consultant working with hundreds of store owners helping them grow with SEO and have accumulated a deep understanding of what works and what doesn't in SEO for online stores.

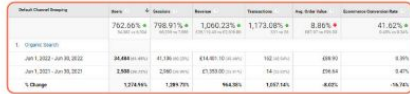

I used this knowledge to grow into a six-figure brand using just SEO, using a defined system to find high converting, low competition keywords that drive sales and not just traffic.

This course is the combined process developed from working with hundreds of ecommerce brands and personal experience with my own brand.

## **CAMPAÑA DE MAILING**

**Landing Page** 

#### **Unlock The Bootcamp Today**

I've helped hundreds of people improve the SEO of their ecommerce brands and growth in organic search revenue as a result.

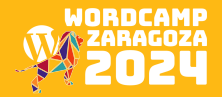

#WCZGZ24

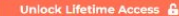

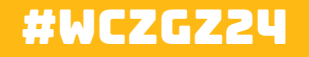

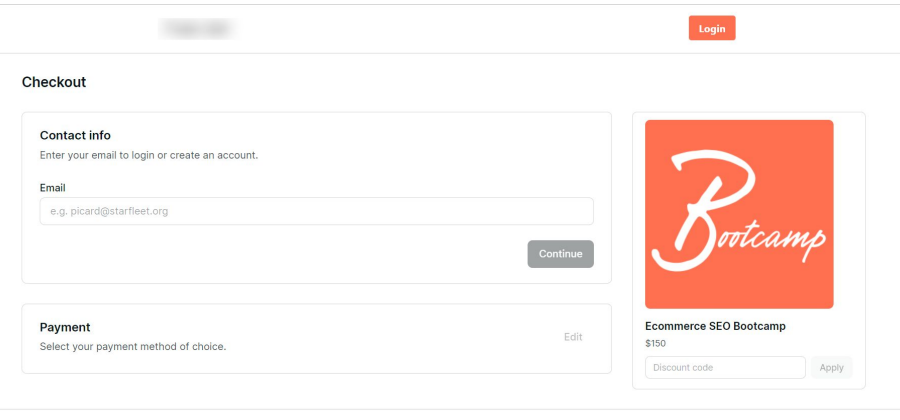

# CAMPAÑA DE MAILING

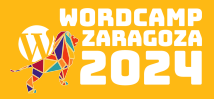

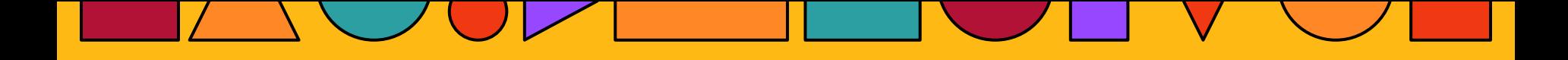

# ¿Como empiezas a diseñar una landing page?

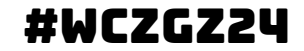

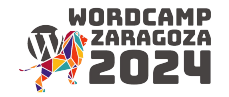

# **IDENTIFICA TU AUDIENCIA**

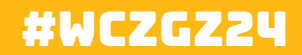

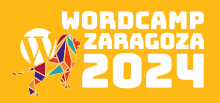

# Define tu objetivo principal:

Solicitud de presupuestos Solicitud de información Suscripción a un producto digital Venta de producto

Descarga de contenido Inscripción en un Webinar Registros a demos Cita Previa

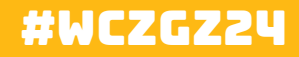

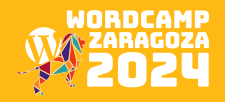

# Define tu mensaje

Mejor tener el copy listo en vez de Lorem Ipsum

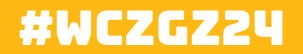

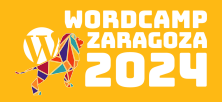

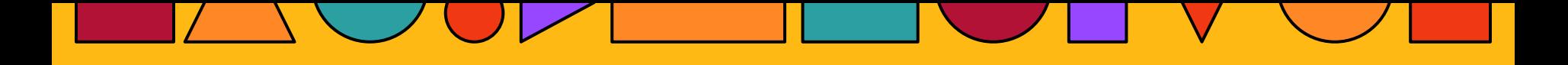

# Diseña tu página de destino

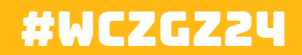

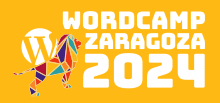

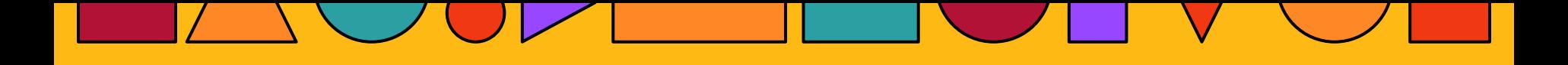

# **UNIRLO TODO EN WORDPRESS**

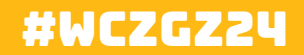

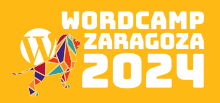

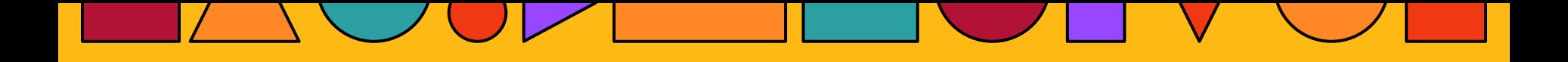

# ¿Como CREAR UNA LANDING PAGE CON WORDPRESS en el tema twenty twenty four?

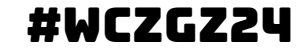

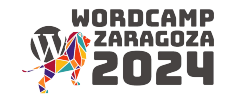

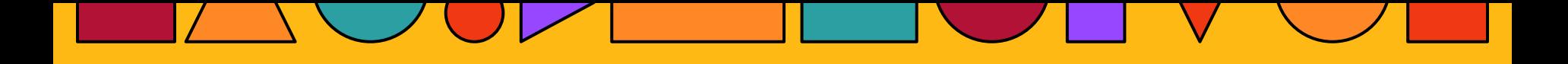

# **1. CREAMOS UNA PLANTILLA**

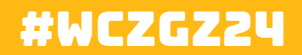

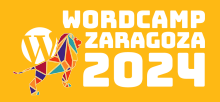

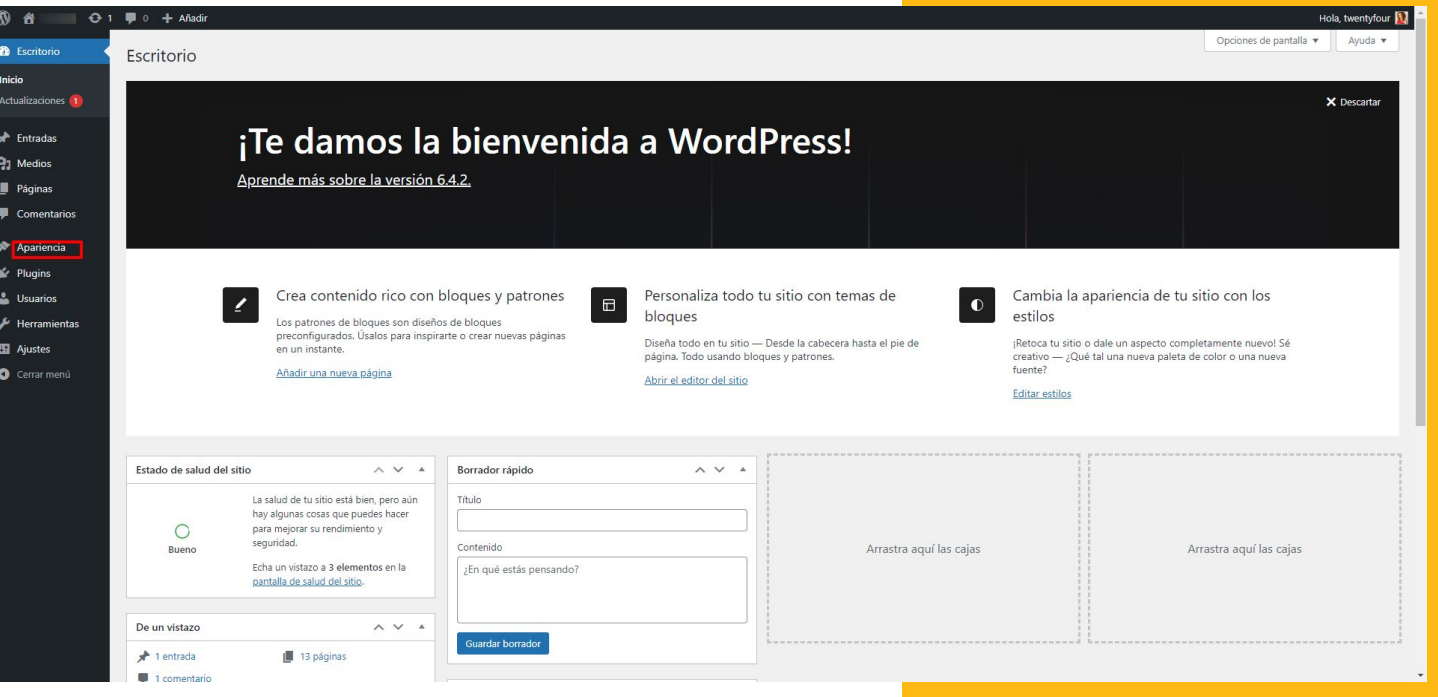

Ir al dashboard de WordPress. Usaremos el tema **Twenty** Twenty Four

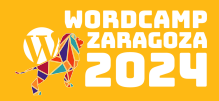

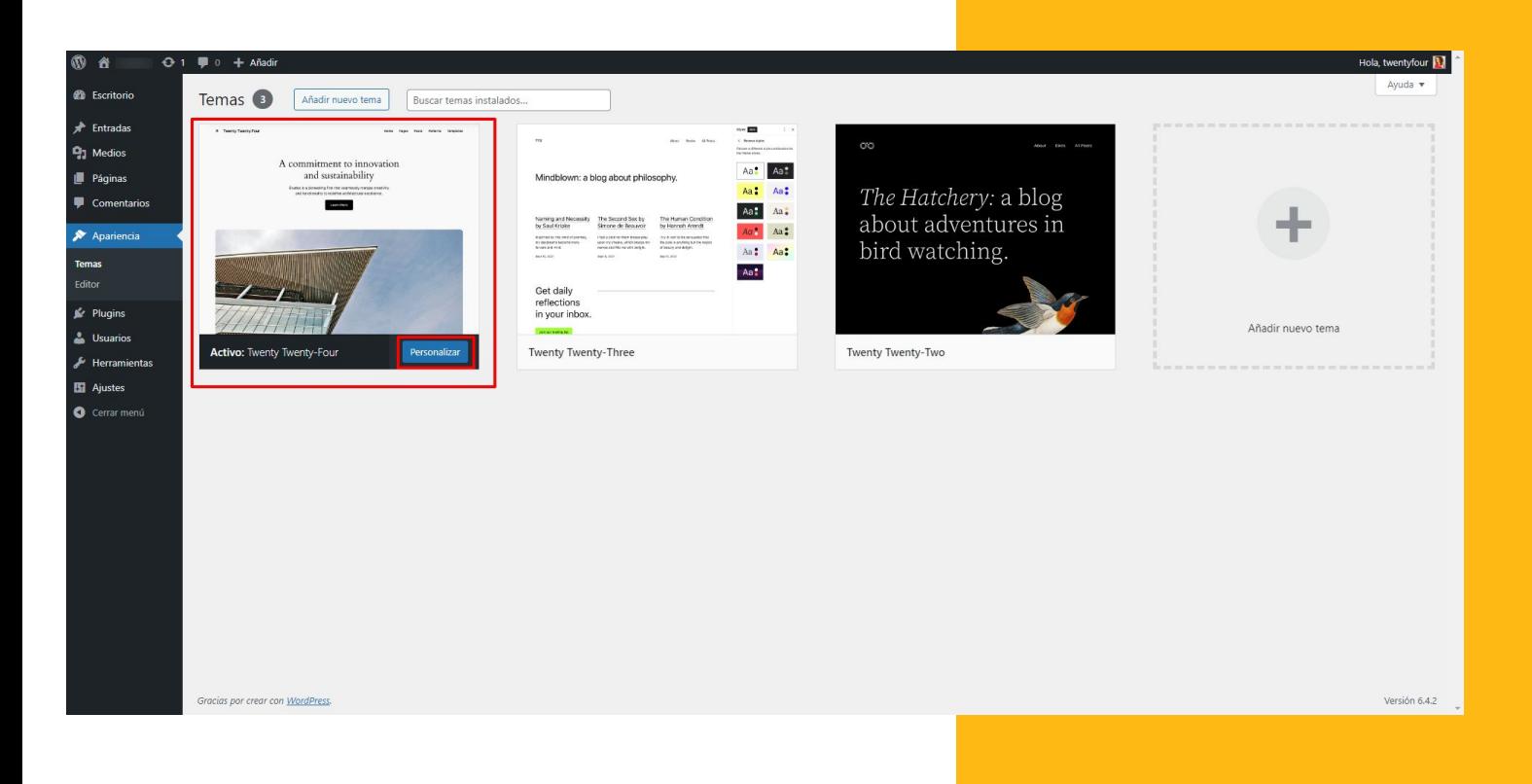

Ir al dashboard de WordPress. Usaremos

el tema **Twenty Twenty** Four

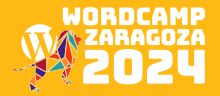

Ir al Editor

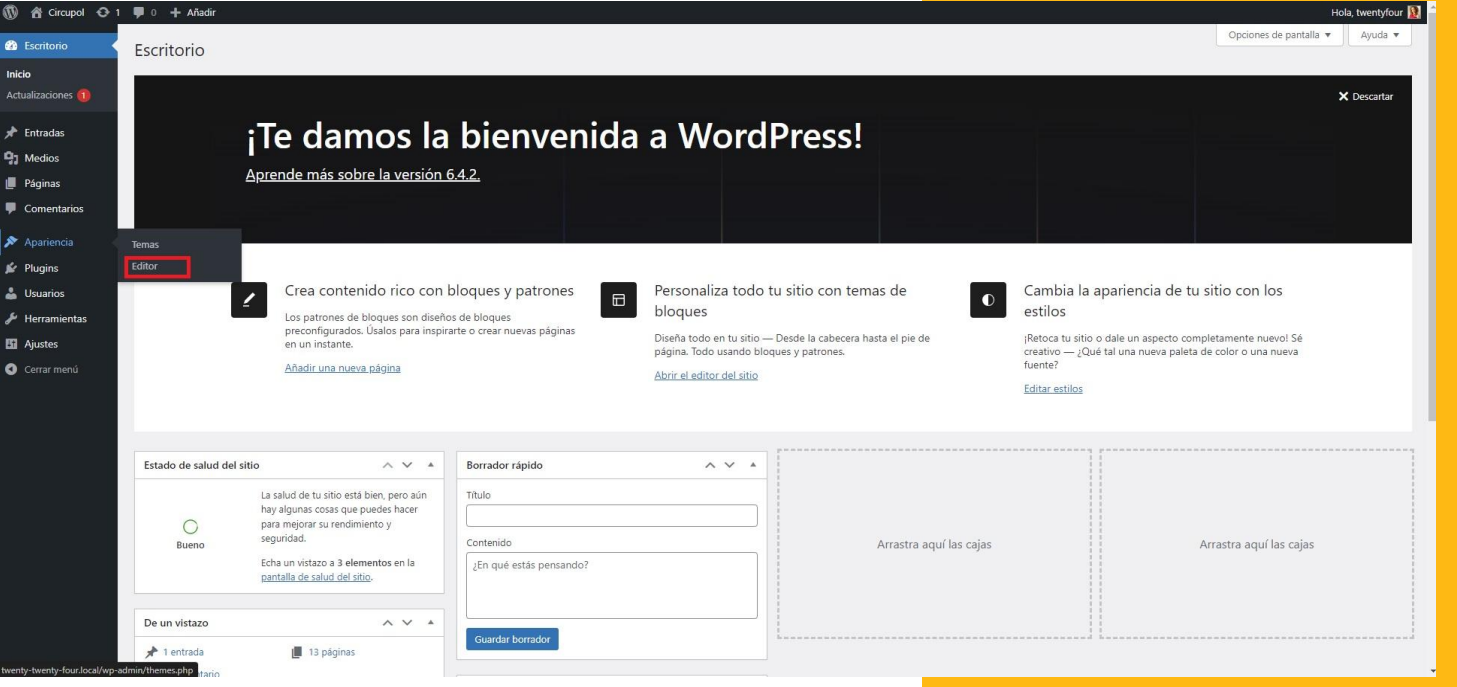

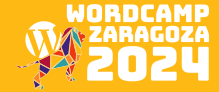

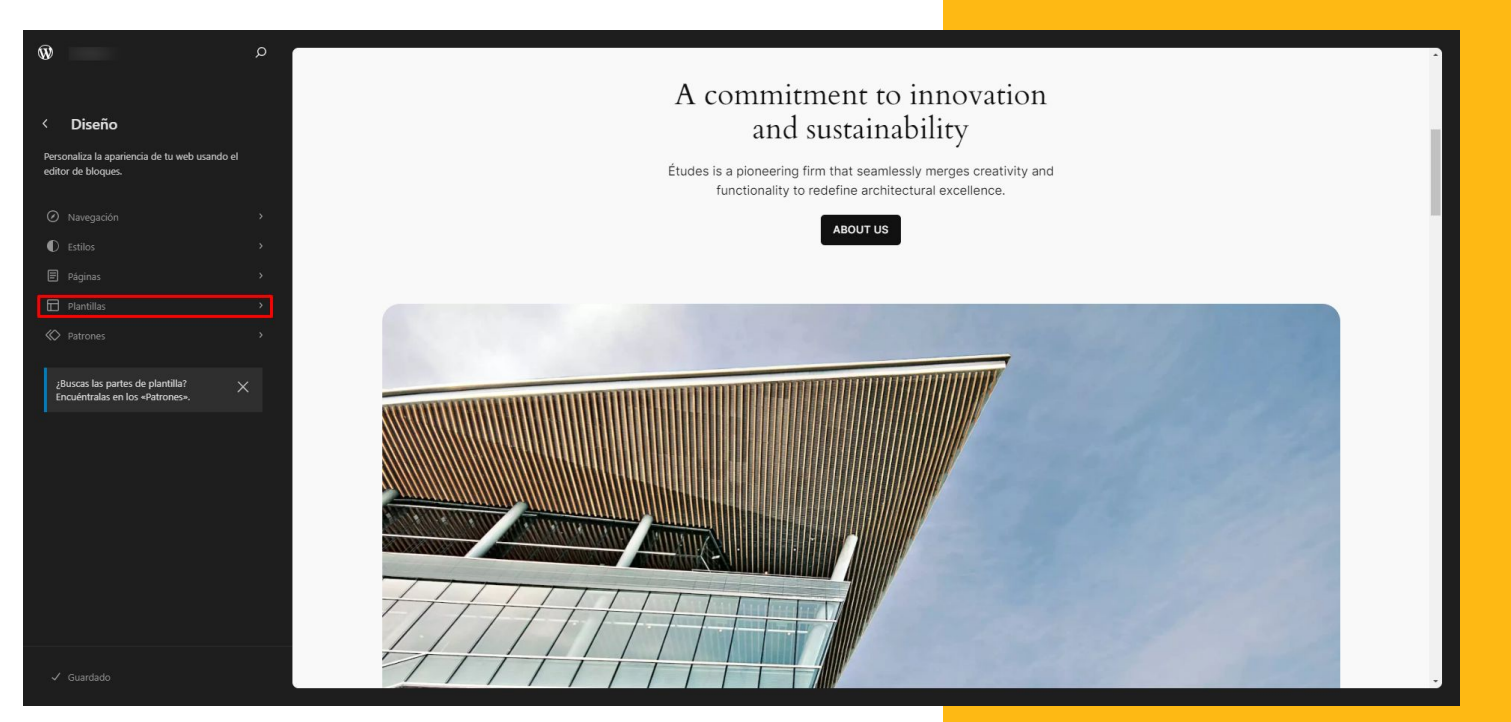

Ir a Plantillas

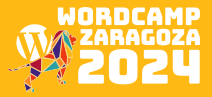
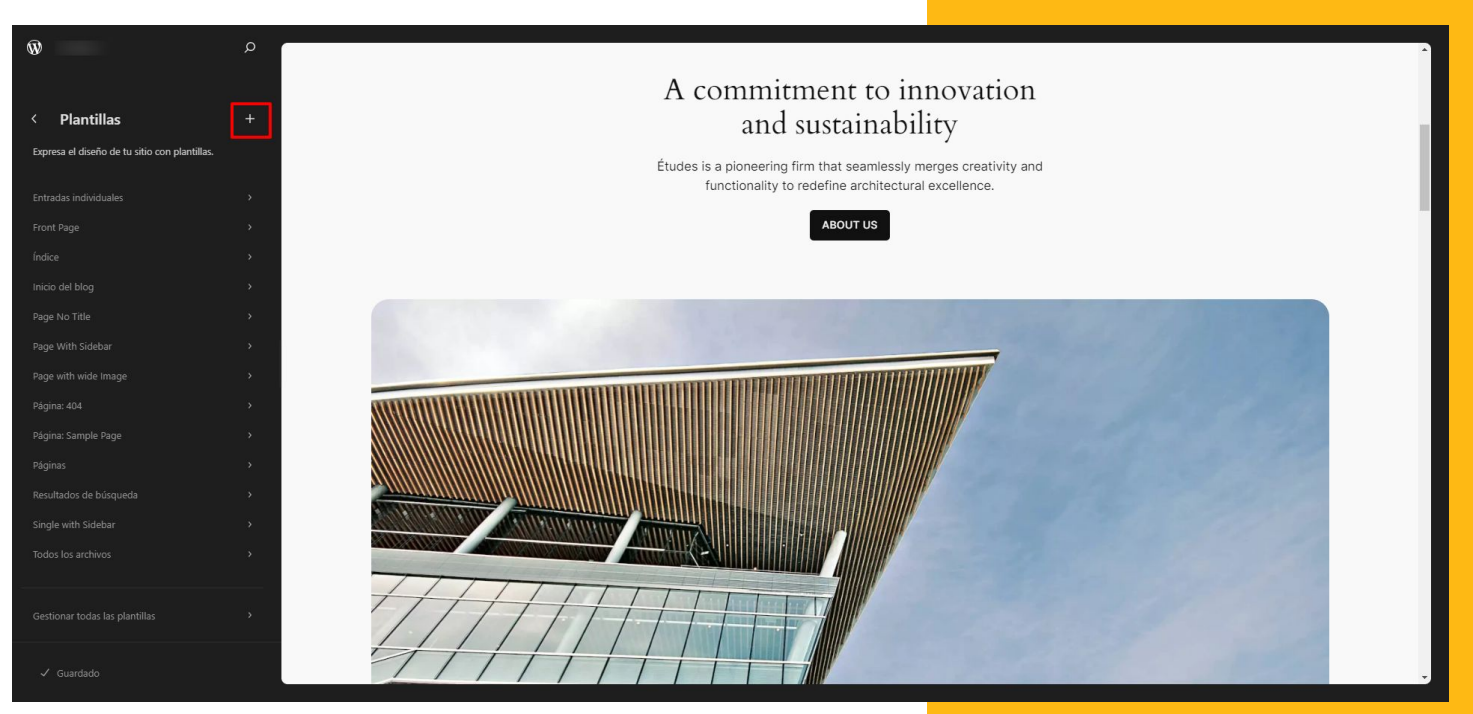

Crear Plantilla Nueva

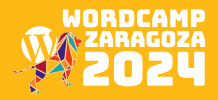

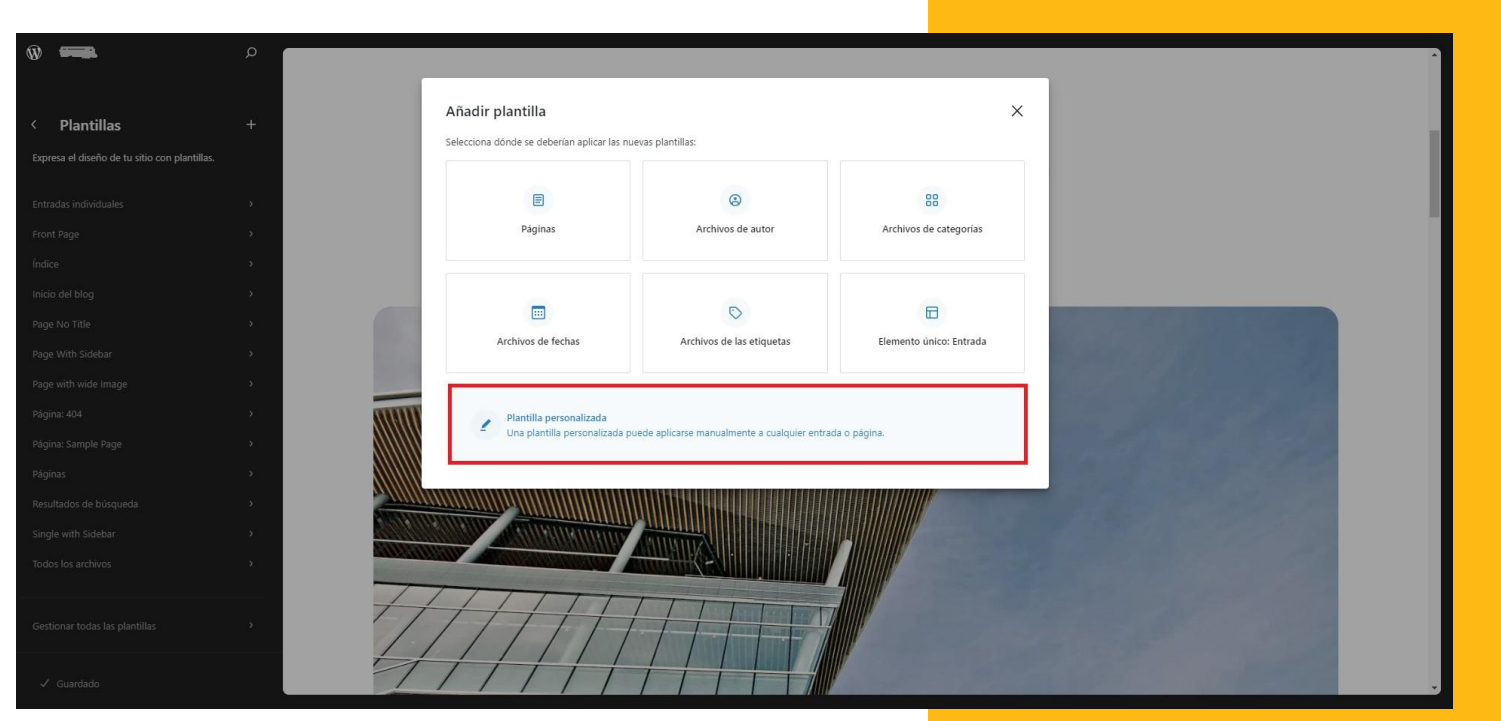

### Crear Plantilla Nueva

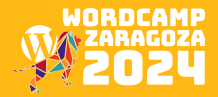

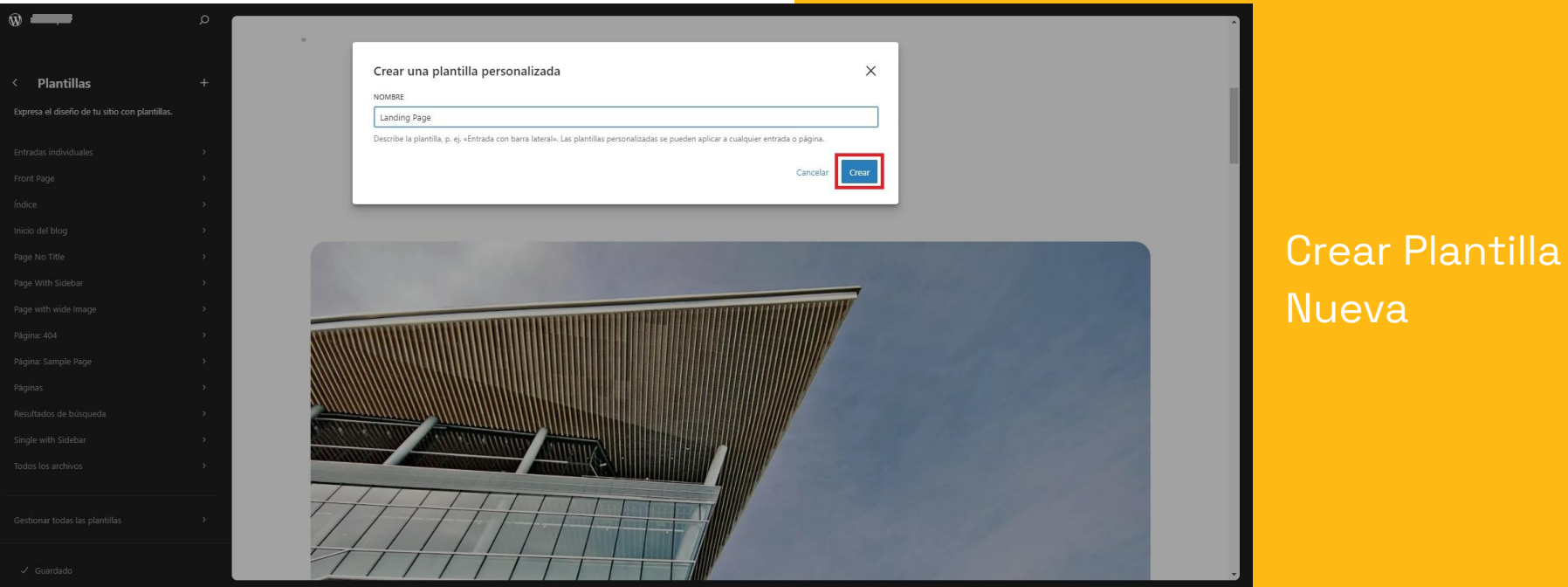

### WORDCAMP π

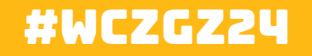

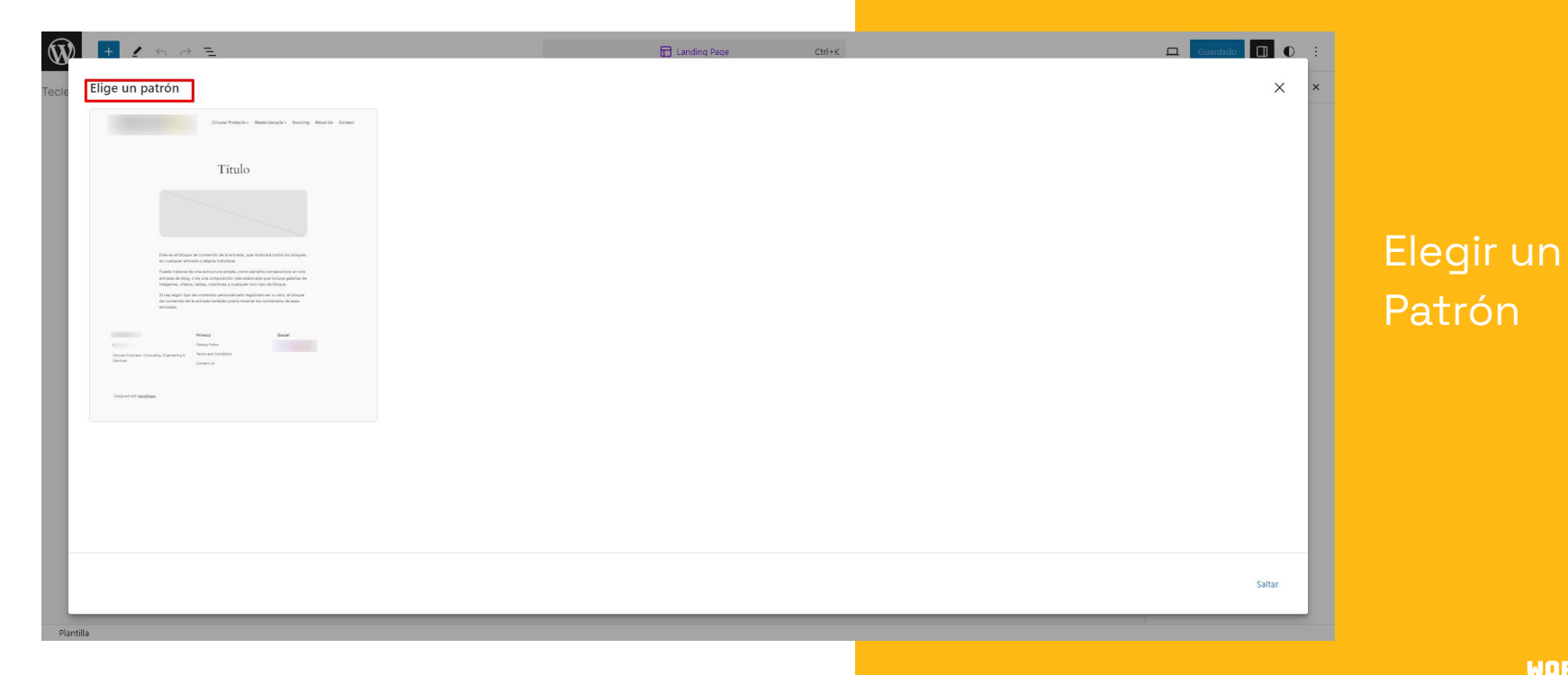

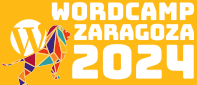

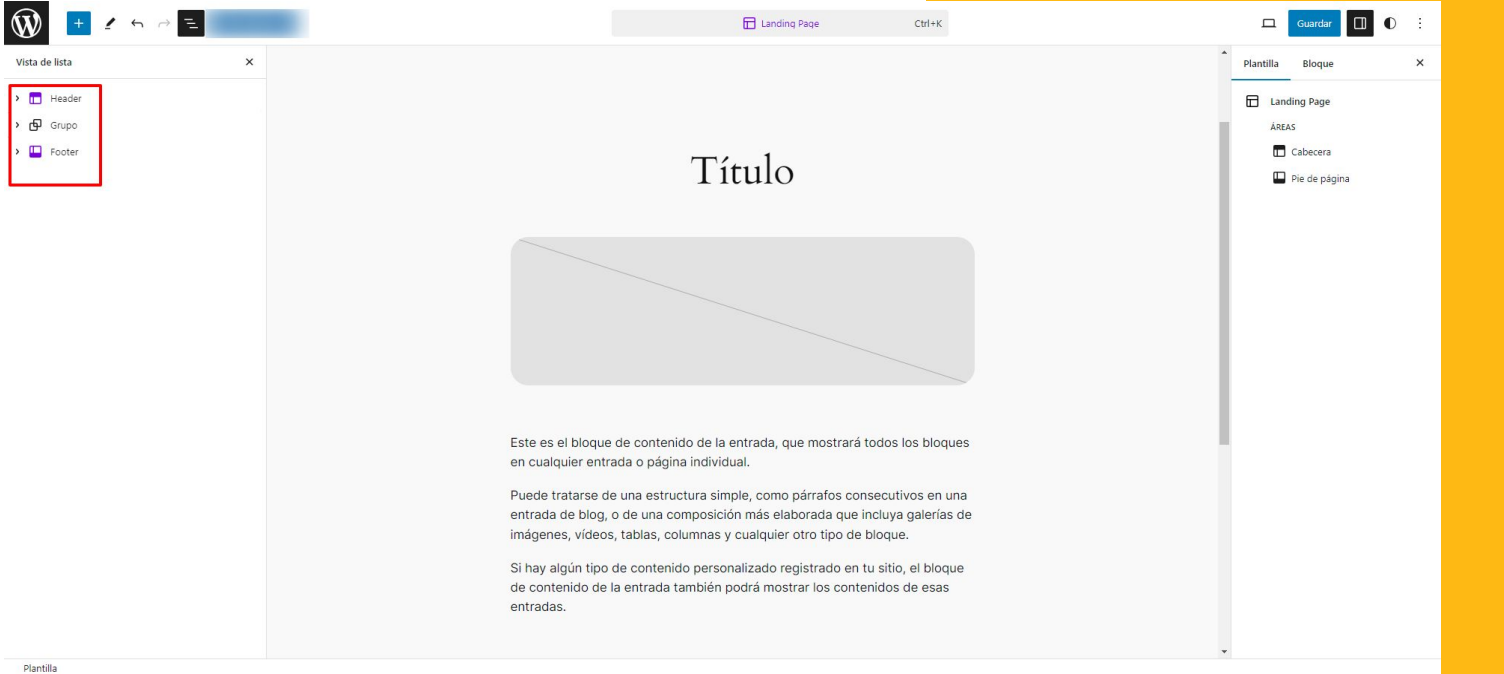

**Personalizar** la plantilla

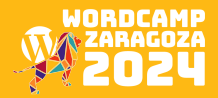

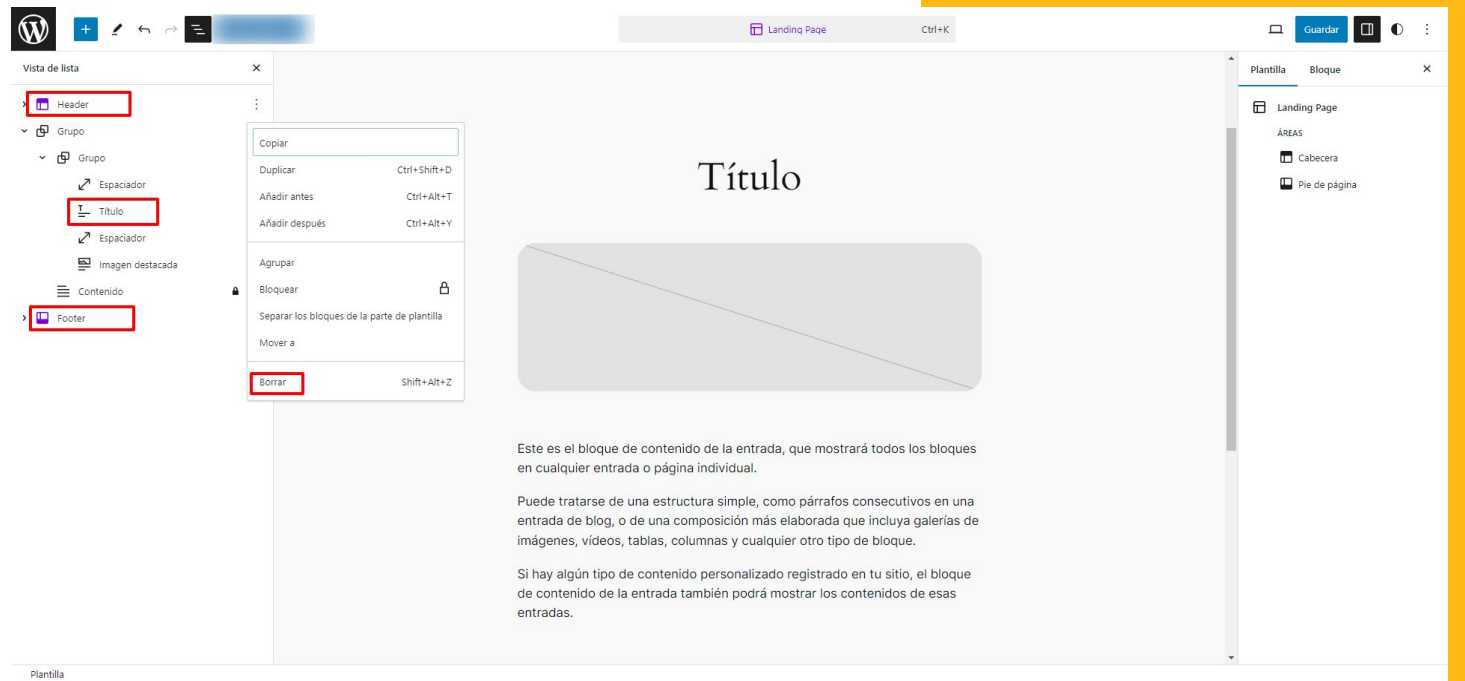

### Personalizar la plantilla

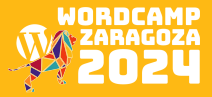

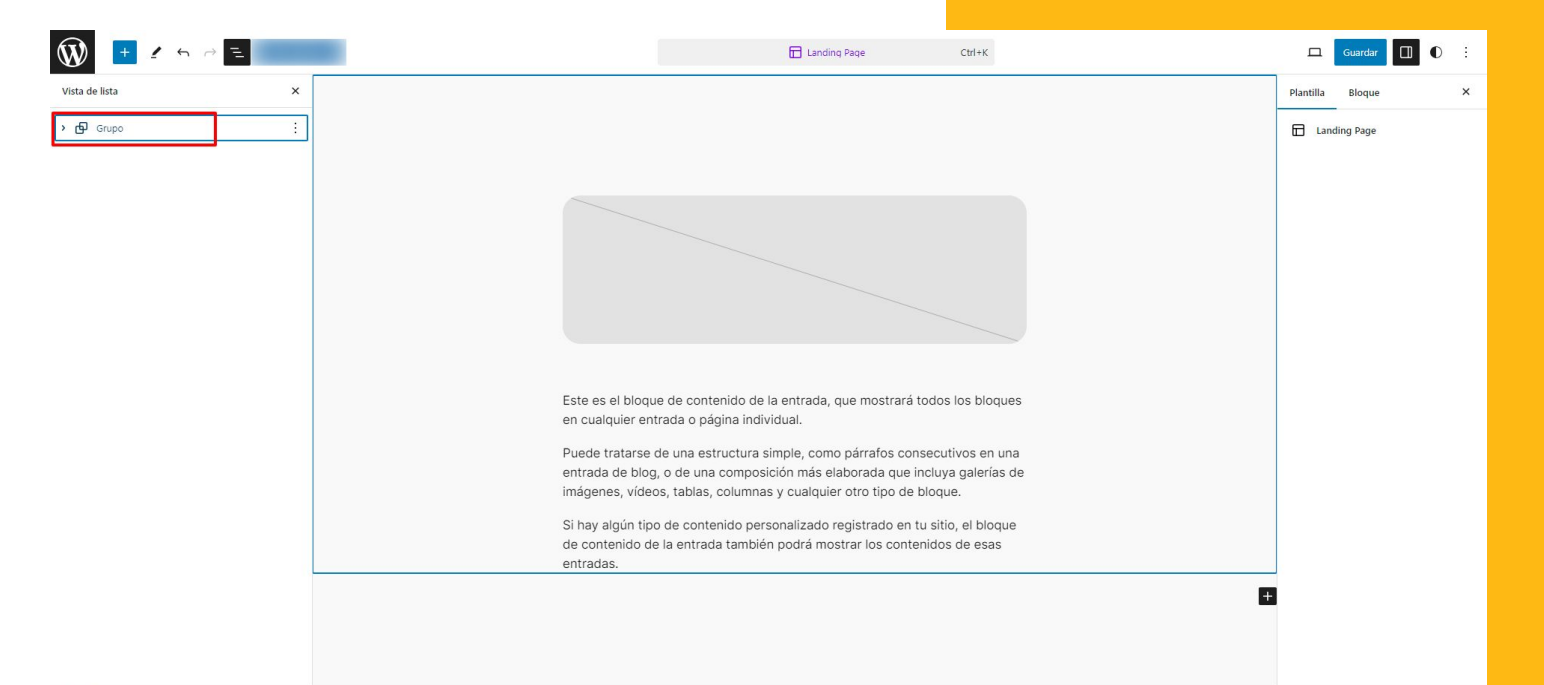

### **Personalizar** la plantilla

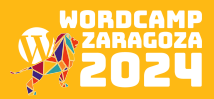

Guardar

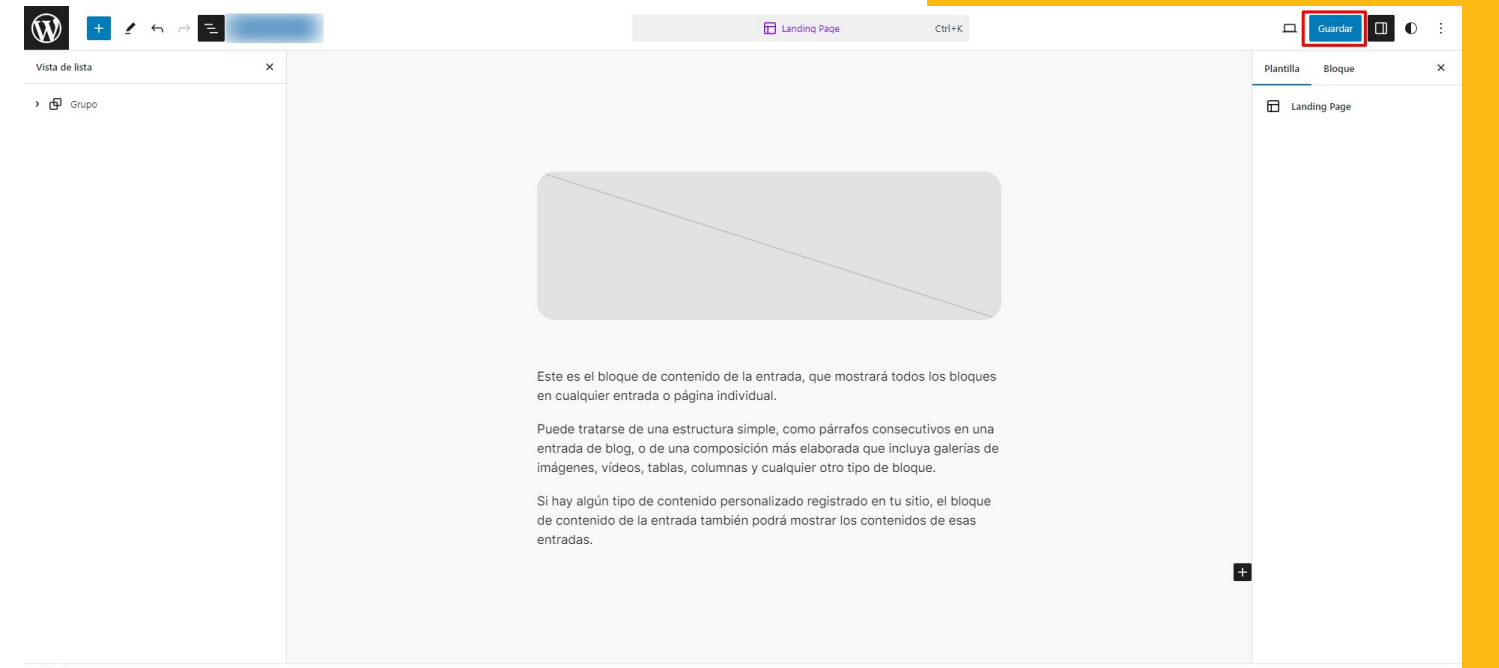

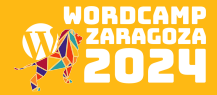

Guardar

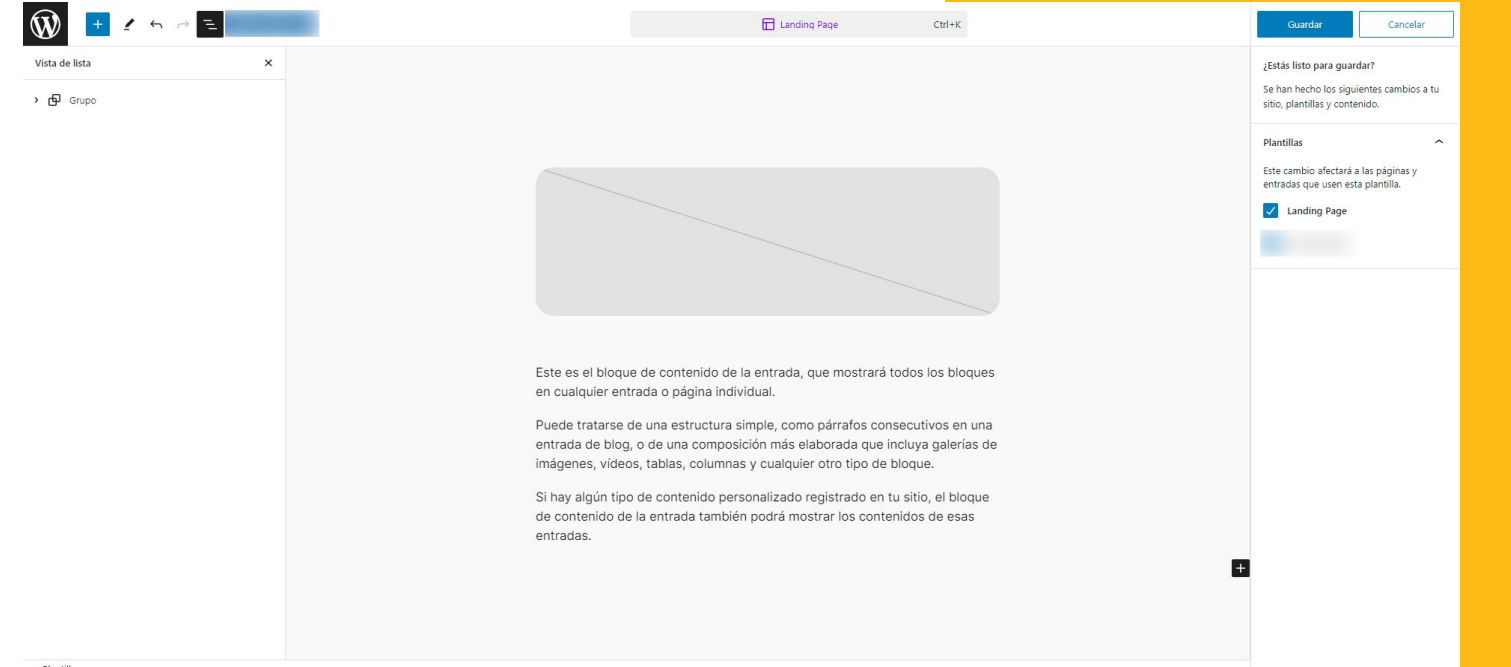

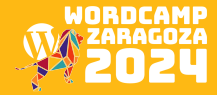

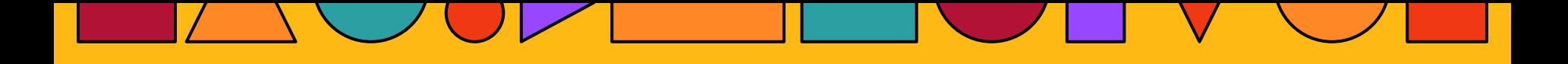

# 2. CREAMOS UNA PÁGINA

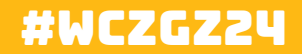

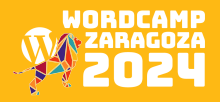

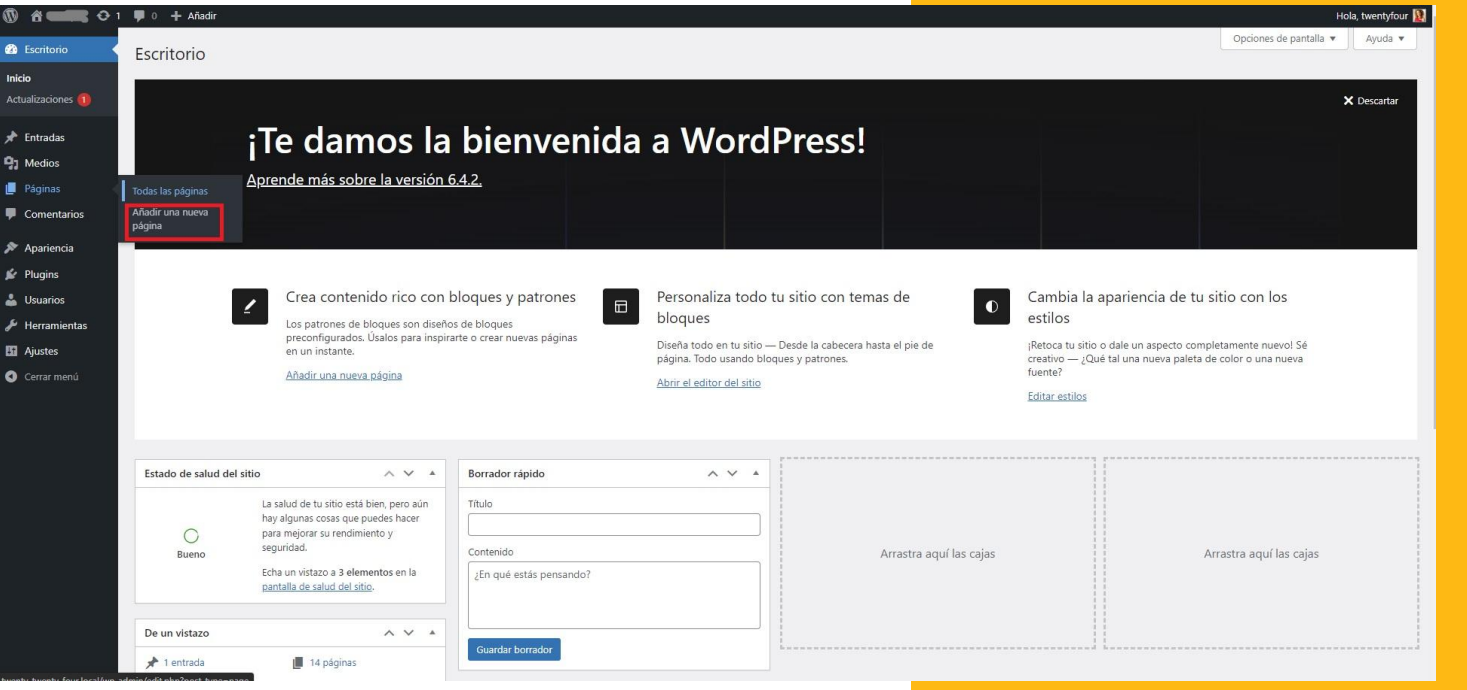

### **Crear** página nueva

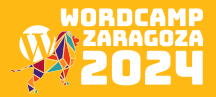

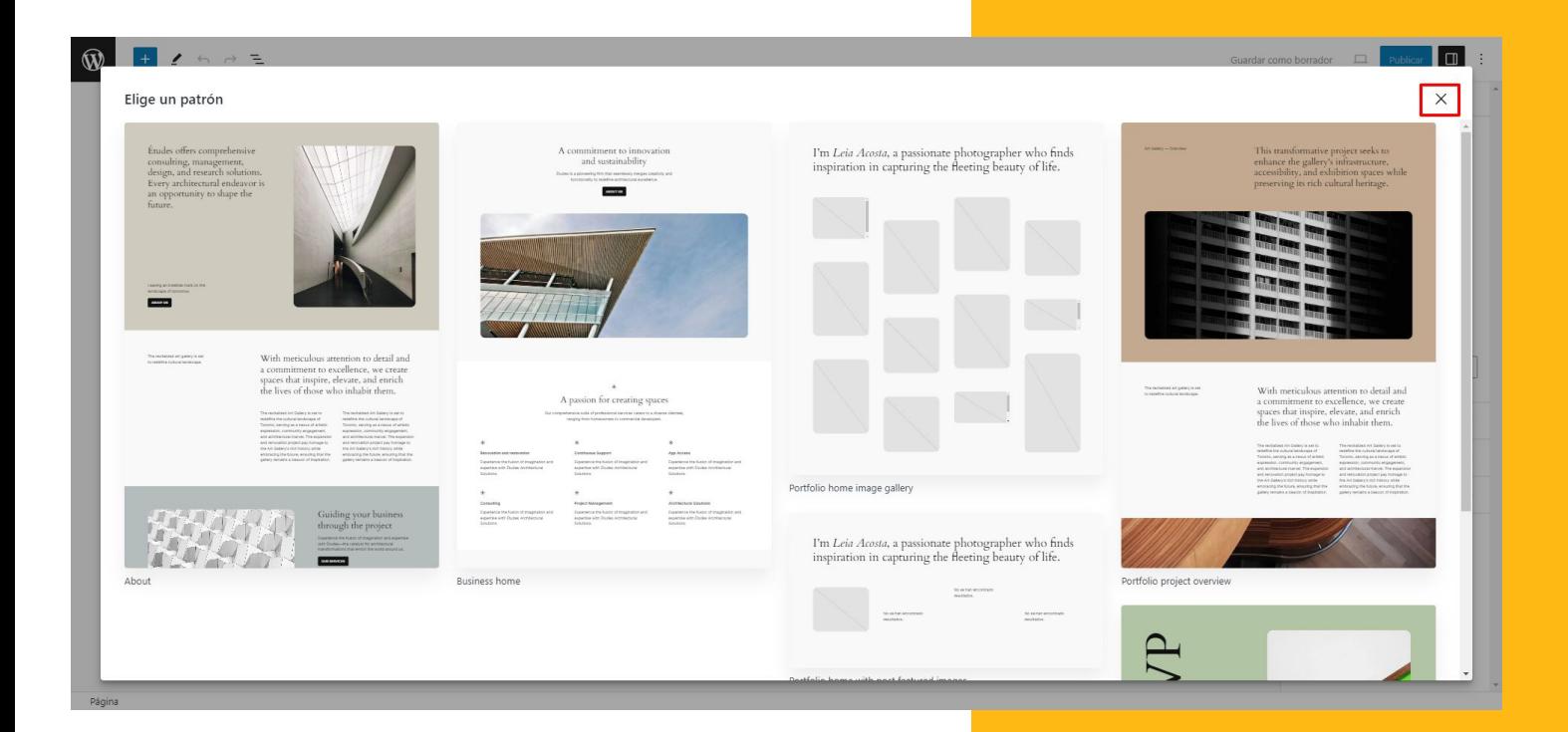

### Cancelar la selección.

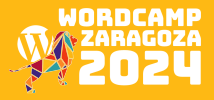

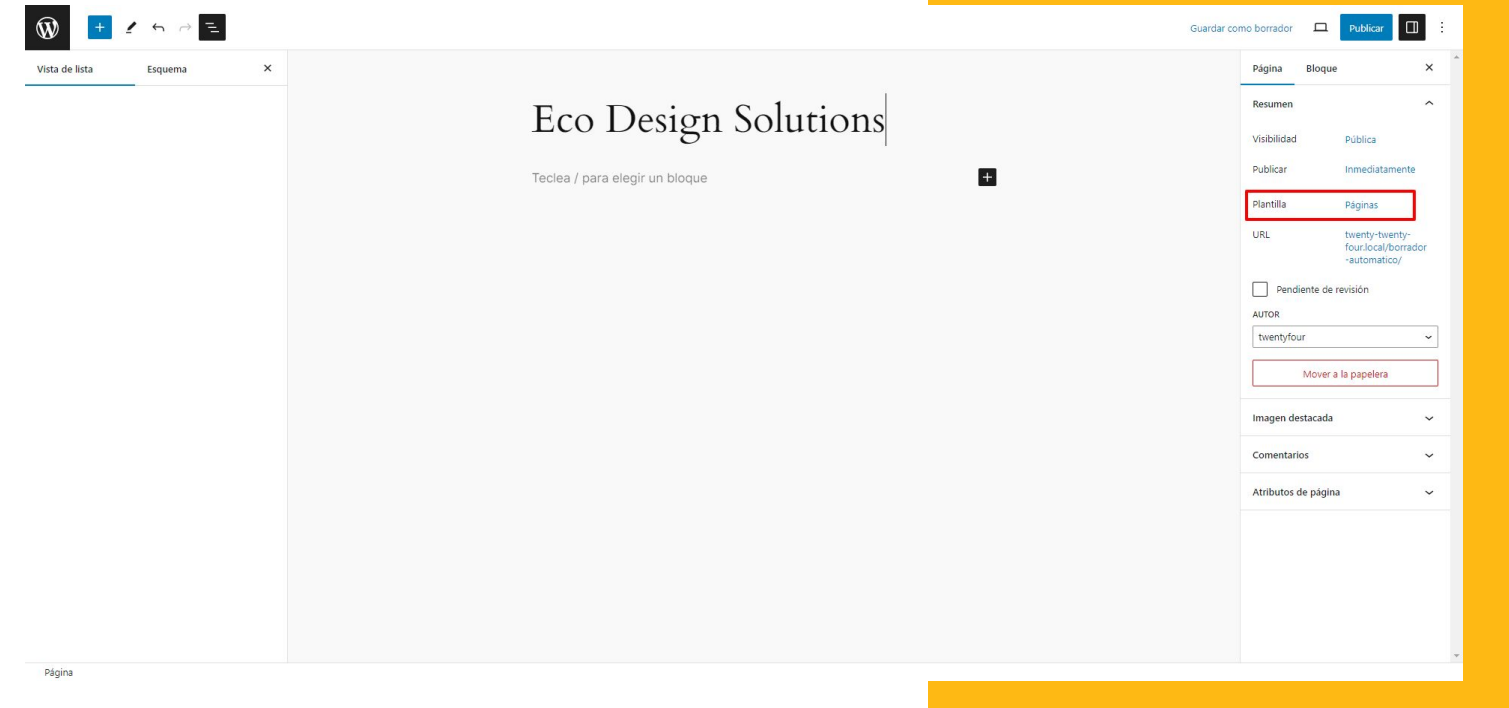

### Seleccionar plantilla

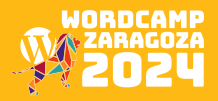

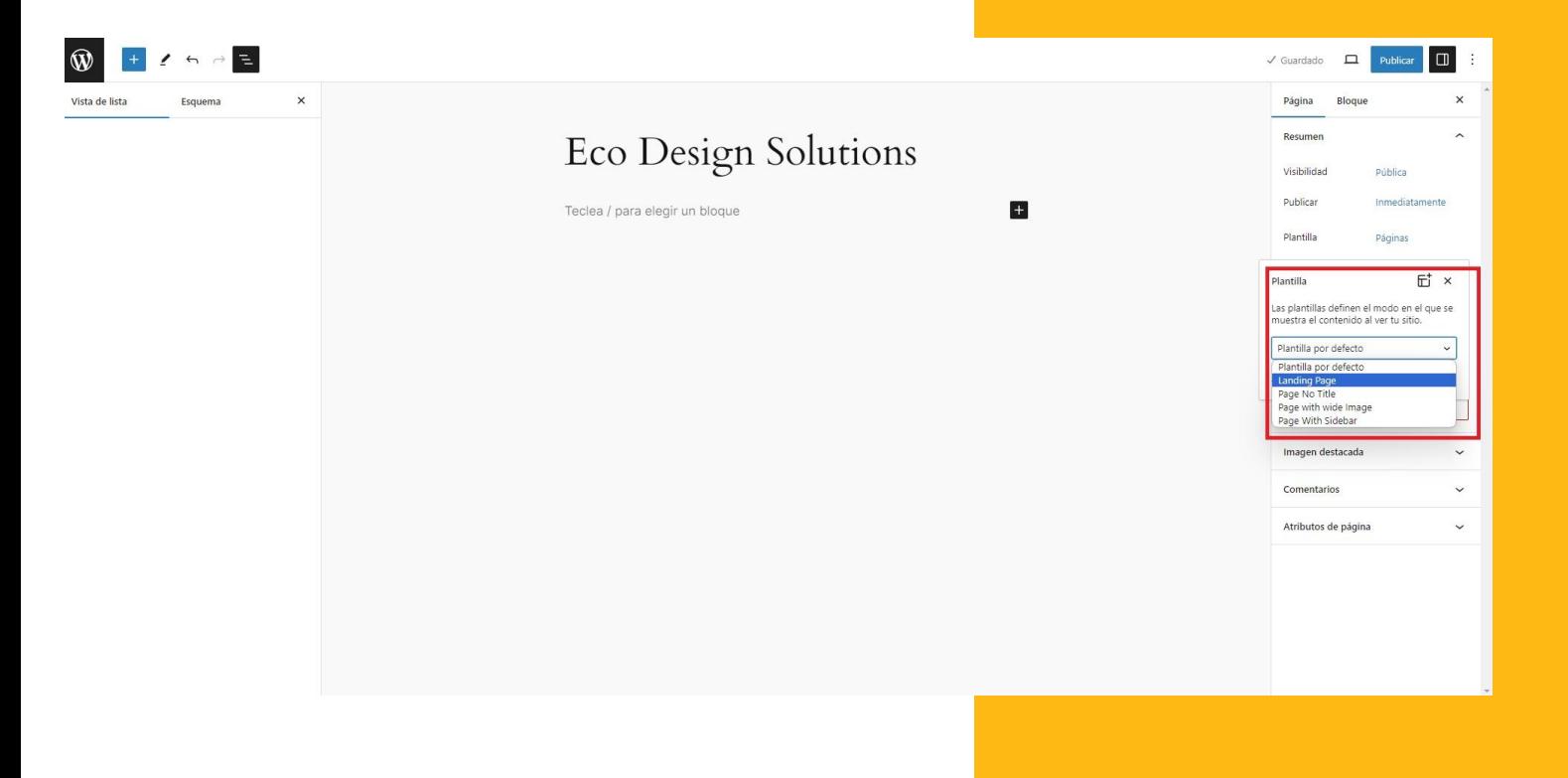

### Seleccionar plantilla

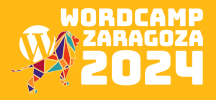

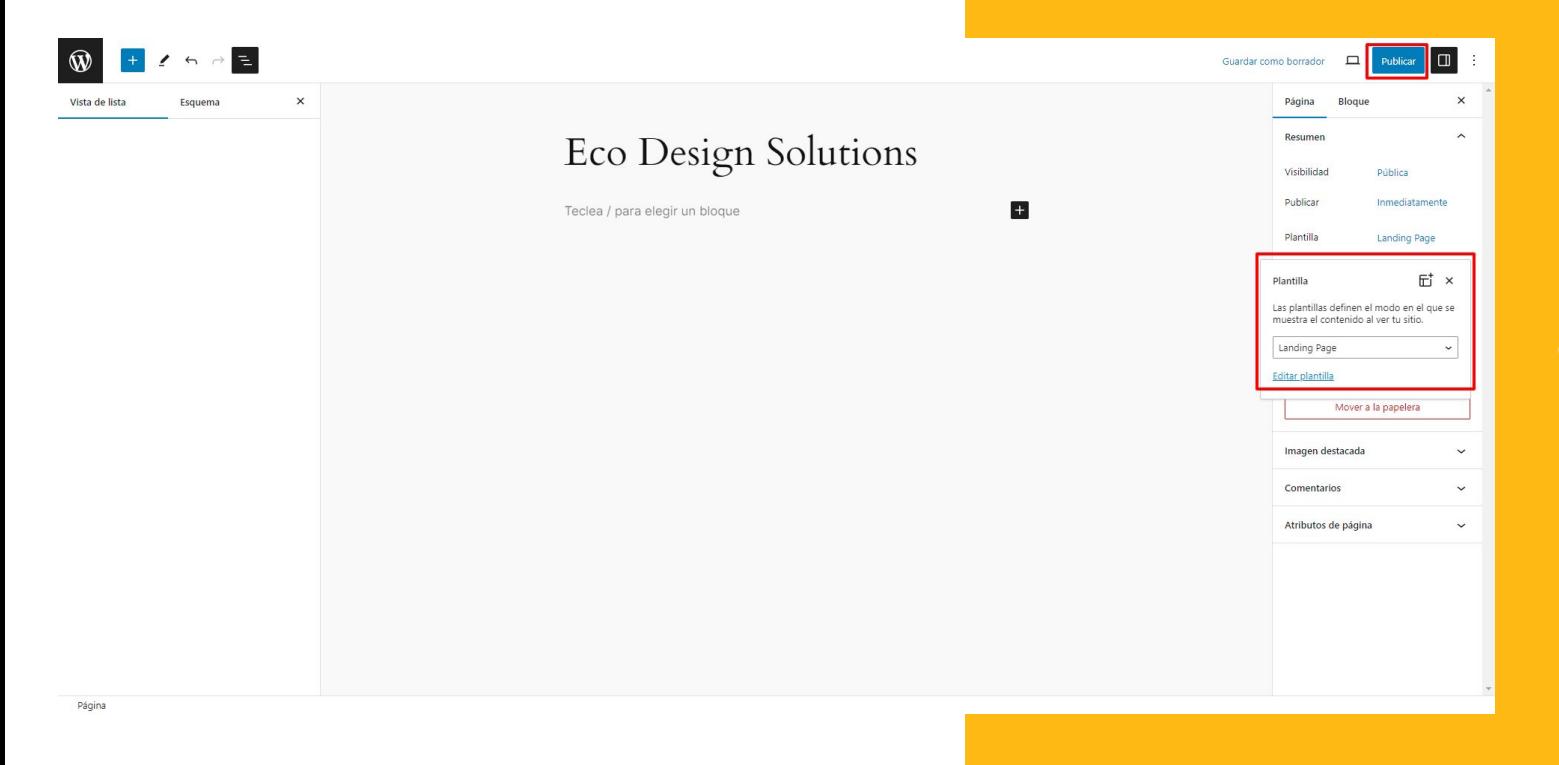

### Seleccionar plantilla

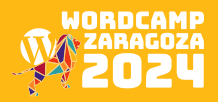

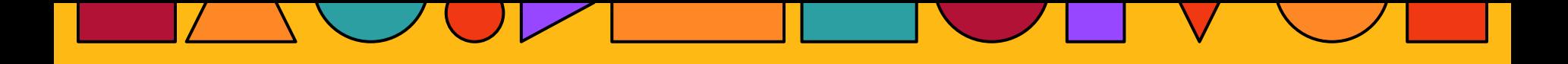

# 3. Elegir patrones y personalizar

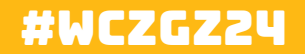

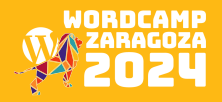

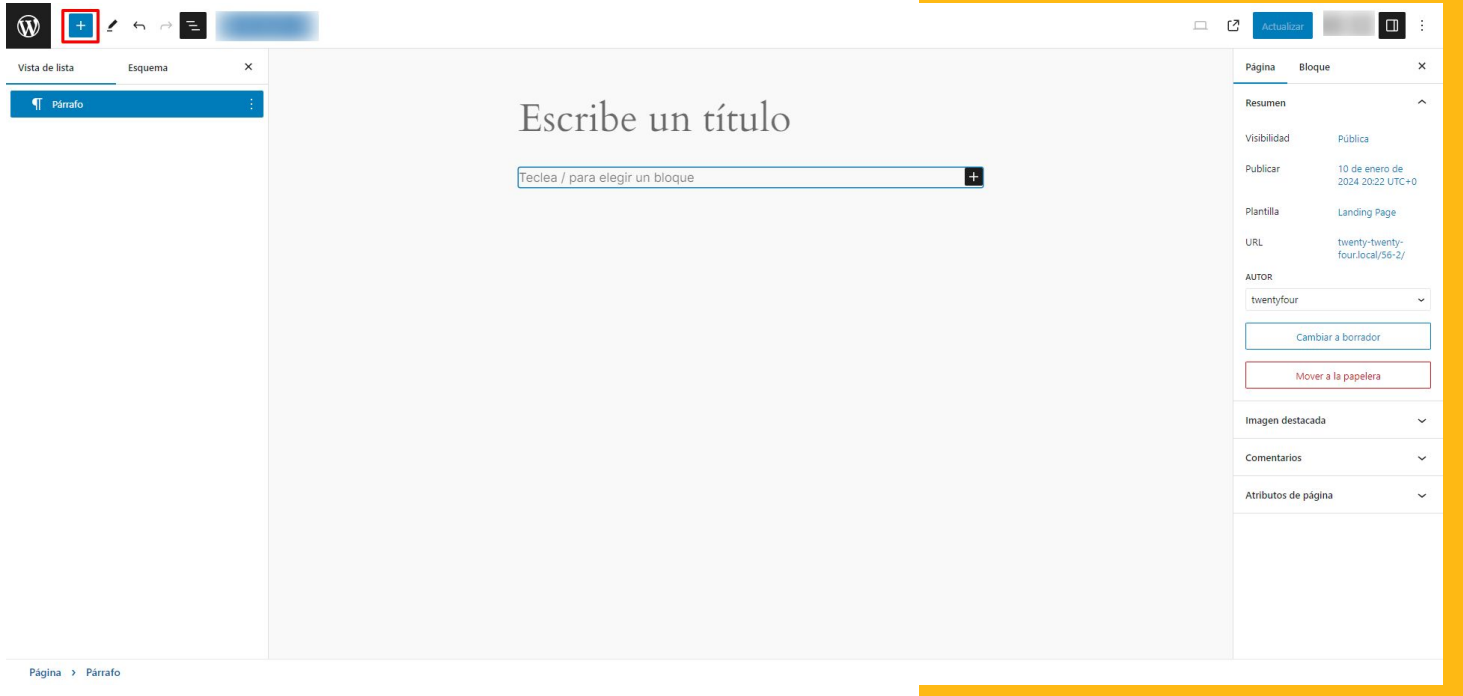

### Seleccionar patrón

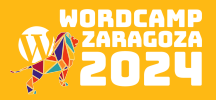

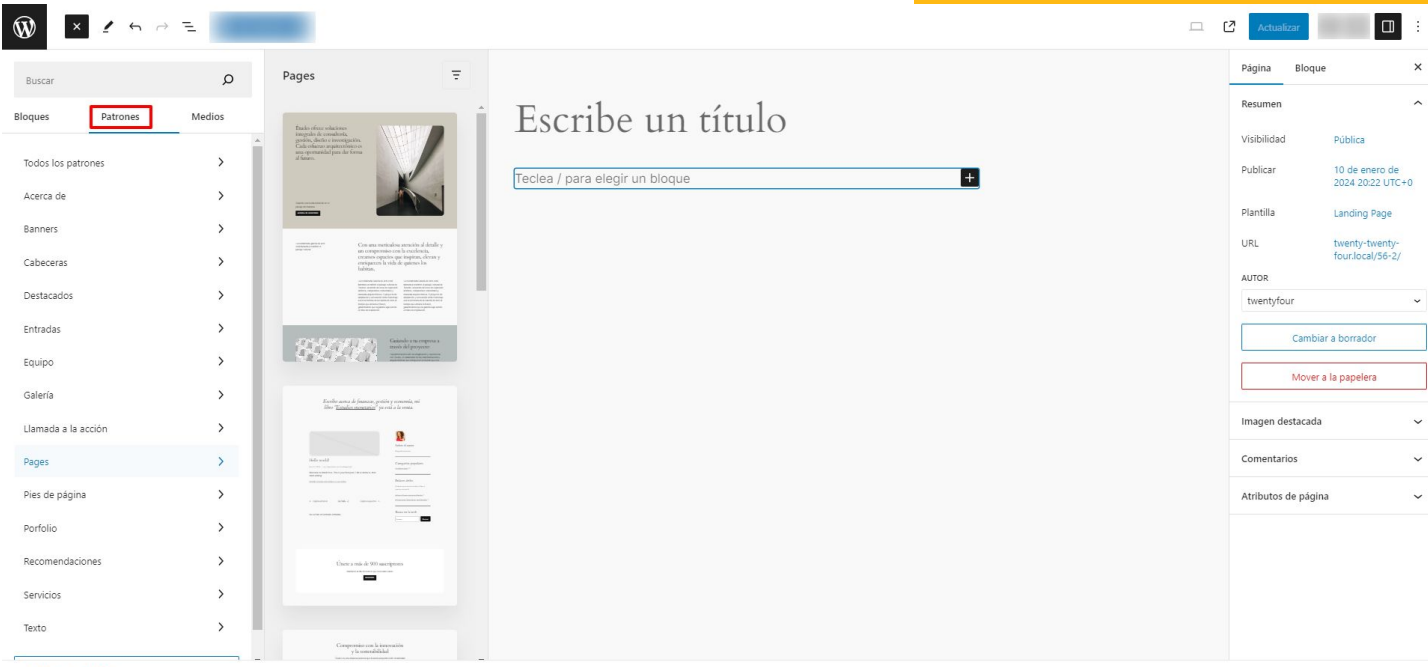

Página > Párrafo

### Seleccionar patrón

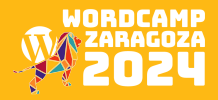

## **FINALMENTE...**

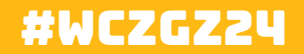

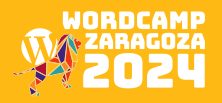

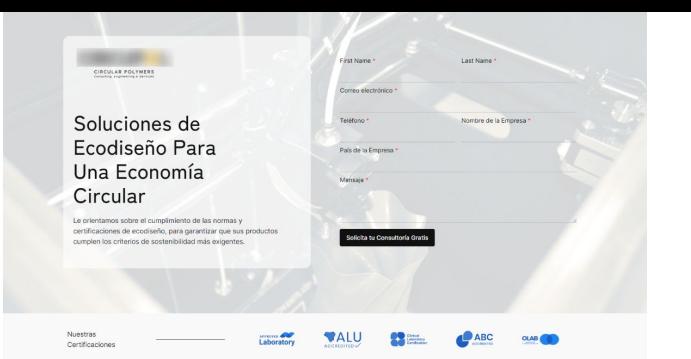

### Nuestra Definición de Ecodiseño

El ecodiseño es el enfoque que entrelaza estética, funcionalidad y responsabilidad medigambiental. Es una finsofía de diseño que da principart a minimizar al impacto ambiantal a lo largo dal ciclo da vida da un producto, desde la extracción de las materias primas y la producción hasta la distribución, el uso y la eliminación al final de su vida útil.

En el contexto del reciclado de plásticos, el ecodiseño se convierte en una noderosa berramienta nara crear nroductos que contribuyan predivamente a la erroprinia circular utilizando materiales reciclados o sostenibles y optimizando la eficiencia de los recursos.

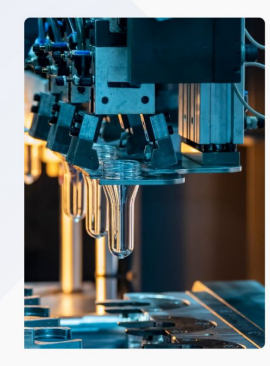

### Beneficios Para tu Organización

Involucrarse en servicios de consultoria diseño ecológico ofrece una variedad de beneficios que pueden tener un impacto profundo en empresas medianas a grandes:

### 01. Diferenciación

Los productos diseñados pensando en la sostenibilidad destacan en el merceto. Canta la stanción da los consumidoras concianciados con al medio ambiente y obtenga una ventala competitiva mostrando su compromiso con el diseño responsable.

### 02. Eficiencia de los Recursos

Ontimice el uso de materiales y reduzca los residuos meclante el diseño ergiónico. Esto no sólo contribuye a la sostenibilidad medicambiental, sino que también se traduce en un ahorro de costes gracias a una mayor eficiencia de los recursos.

### 03. Reputación de Marca

Refuerze la renutación de su marca siguiendo orácticas de diseño carnaturese con al mario ambiente. Damostrar la responsabilidad de la empresa y atraer a consumidores que dan prioridad a la sostenibilidad en sus decisiones de compra.

### 04. Ahorro de Costes a Largo Plazo

Aunque quede haber inversiones iniciales en consultoria de ecodiseño. el ahorro a largo plazo derivado de la optimización de los procesos, la reducción de residuos y el aumento de la eficiencia operativa suele compensar los costes iniciales.

### 05. Adaptabilidad a la Normativa

Manténnase nroactivo ante la evolución de la normativa medioambiental. El ecodiseño garantiza que sus productos se ajusten a las normas de sostenibilidad actuales y futuras, minimizando el riespo de problemas de conformidad.

Landing Page Finalizada

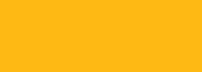

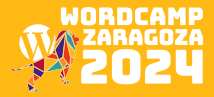

### #WCZGZ24

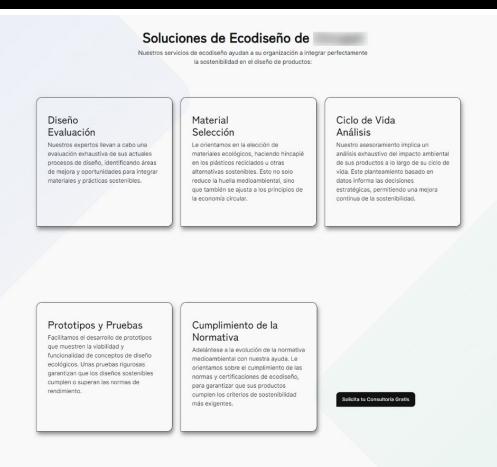

### Opiniones de Nuestros Clientes

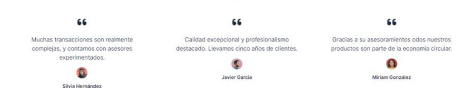

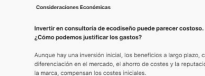

Automa hay una invenión inicial los hanafícios a lanco clamo como la diferenciación en el mercado, el ahorro de costes y la reputación de

 $\bullet$ 

 $\bullet$ 

 $\bullet$  $\bullet$  $\bullet$ 

### **Preguntas Frecuentes**

Nuestros servicios de ingeniería de ecodiseño están hechos a medida para capacitar a su organización en la búsqueda de un diseño de producto<br>sostenible, estéticamente agradable y responsable con el medio ambiente.

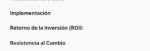

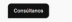

**Buckley** 

Implementa Ecodiseños En Tus Productos dentro de la economía circular

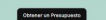

Landing Page **Finalizada** 

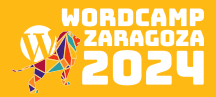

### #WCZGZ24

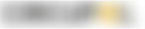

### Gracias.

Hemos recibido su solicitud y en breve nos pondremos en contacto con usted. Mientras tanto, consulte todos nuestros servicios.

Convierta los residuos plásticos en un activo

### Nuestros servicios de reciclaje

### Ecodiseño

Minimizar el impacto ambiental productos a lo largo del ciclo de vida de un producto.

Trazabilidad Implantar sistemas y tecnologias que permitan el seguimiento y control de los Cree el producto perfecto para

### su empresa desde el principio.

Desarrollo y

ensayos de

reciclado y

productos

### Caracterización y análisis de residuos

residuos plásticos.

extrusión Análisis de diversos parámetros para conocer la composición, calidad y potencial de los

Obtención de Soluciones de materias primas Seleccione el material adecuado que minimice el impacto Procesar los residuos plásticos medioambiental y fomente el para crear nuevos materiales.

reciclaje y la reutilización.

materiales plásticos.

CIRCULAR POLYMERS

Circular Products Waste Upcycle Diseño Ecológico Desarrollo y ensayo de Trazabilidad

Compounding y formulación de Sourcing polimeros Caracterización y análisis de residuos Soluciones de reciclado y extrusión

Powered by **Circular Polymers**, Consulting, Engineering & Services | Copyright © 2024

Contact Us | Privacy Policy | Cookie Policy

Compounding de

Cree materiales personalizados

polímeros

a partir de polímeros.

Sourcing

# Página de<br>Agradecimiento

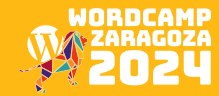

# **GRACIAS**

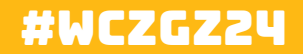

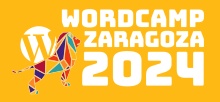